Universita degli Studi di Padova `

Facoltà di Ingegneria Corso di Laurea Specialistica in BIOINGEGNERIA

# Identificazione semi-automatica della membrana sinoviale del ginocchio in esami ecografici

Candidato: Relatore: Nicola Favaretto Chiar.mo Prof. Enrico Grisan

Anno Accademico 2009/2010 - Sessione III Giugno

Ai miei genitori

# Indice

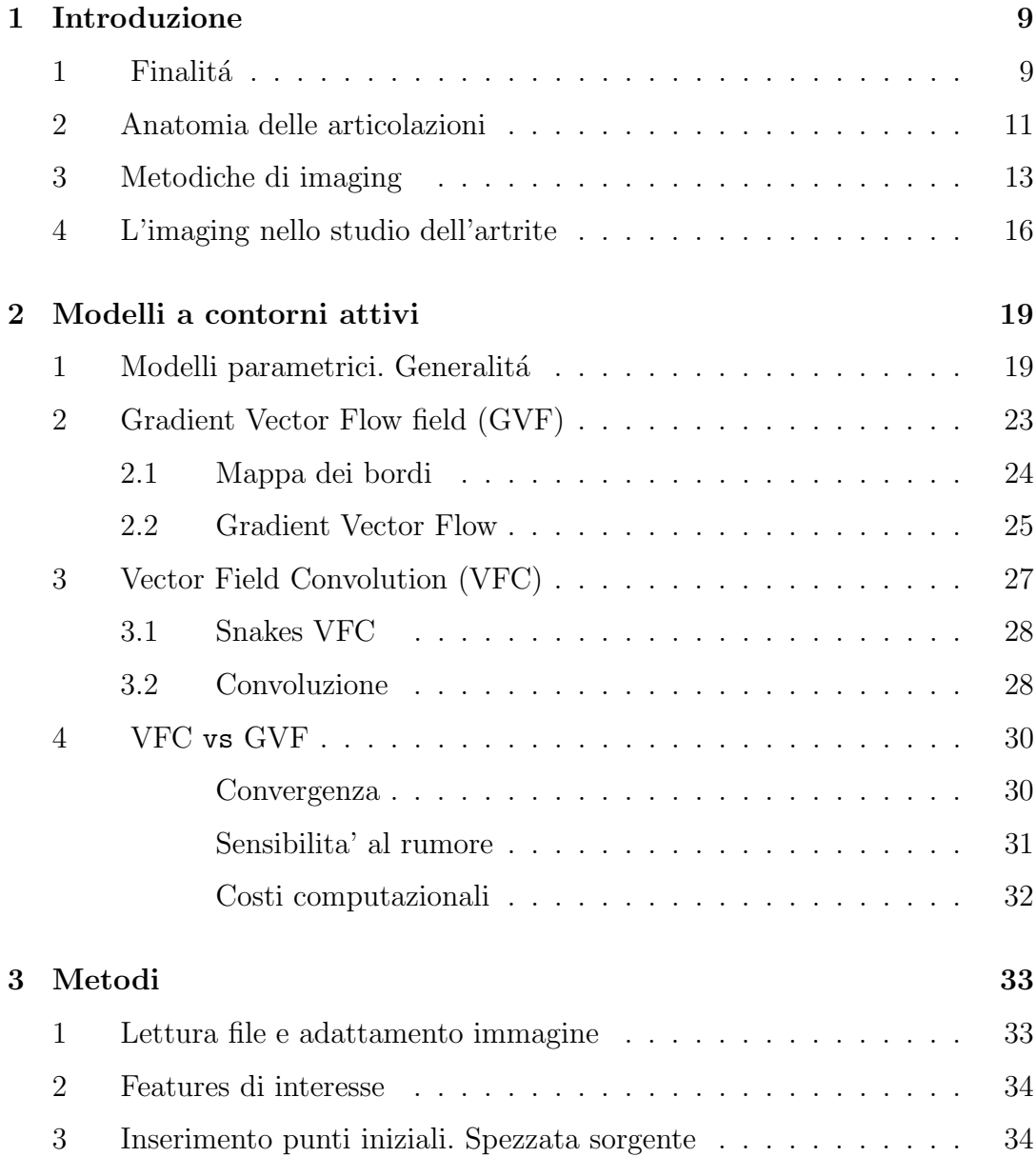

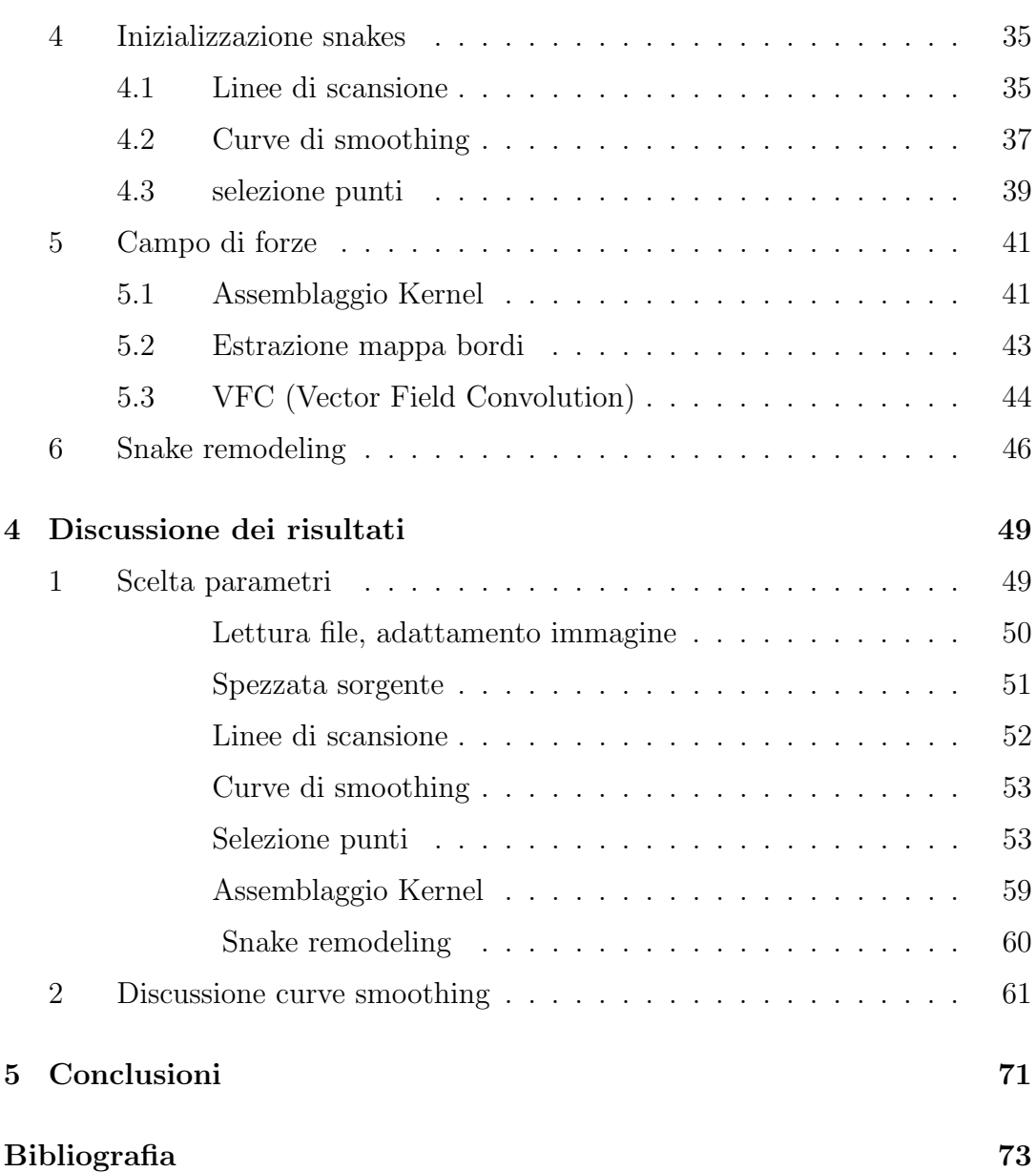

# Elenco delle figure

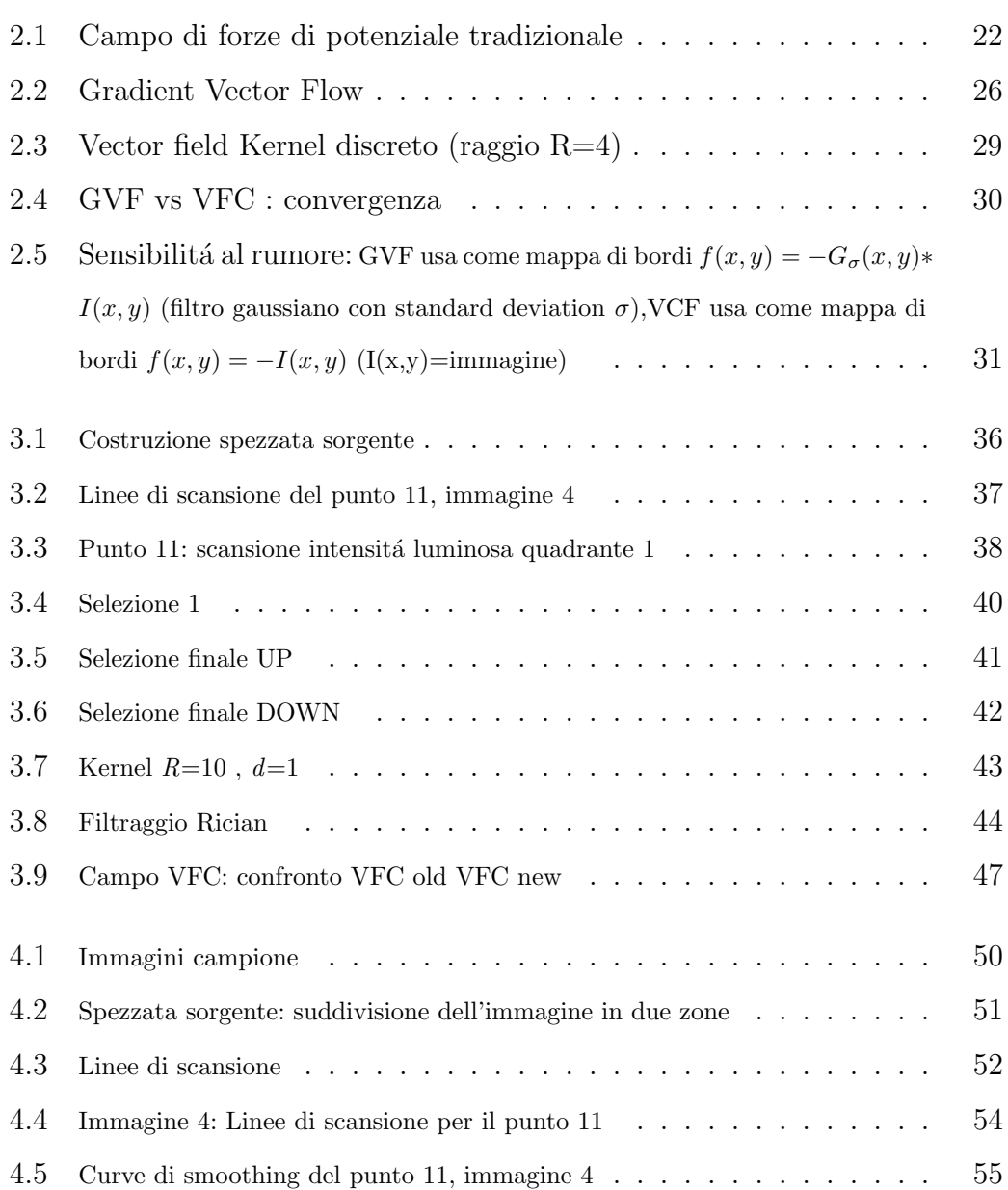

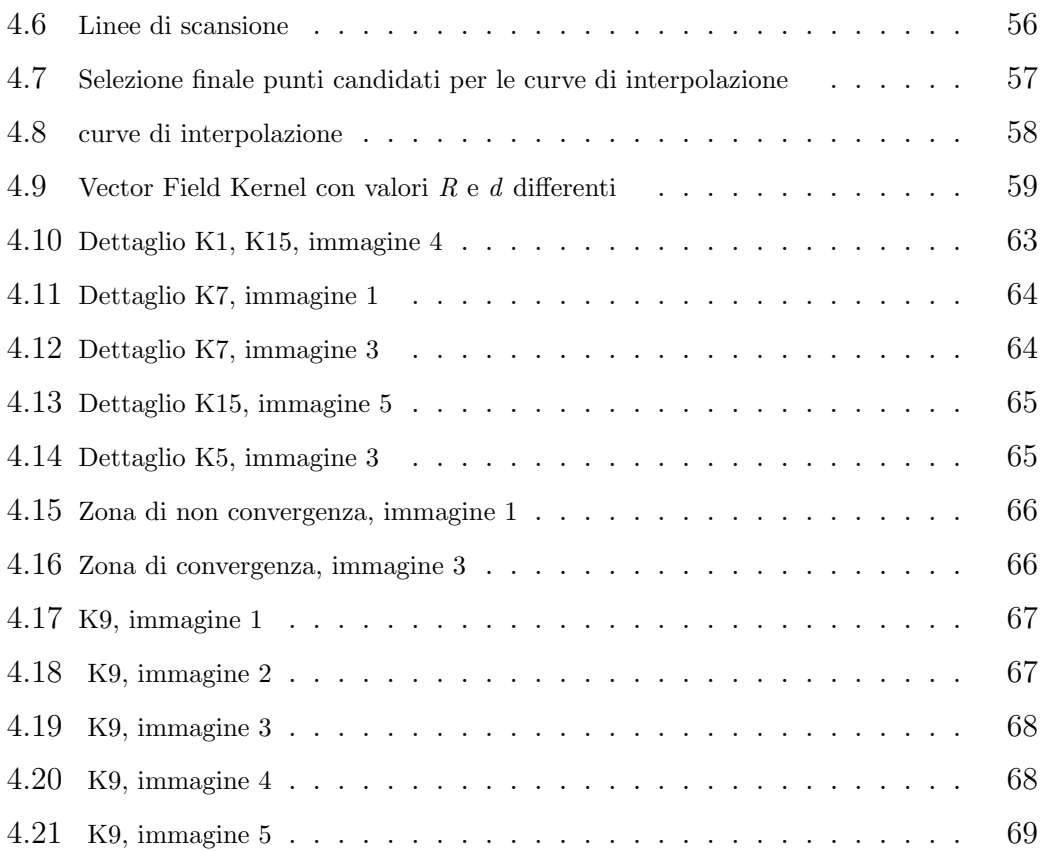

# <span id="page-8-0"></span>Capitolo 1

## Introduzione

## <span id="page-8-1"></span>1 Finalitá

Il rapido sviluppo e proliferazione delle tecniche di medical imaging, sta rivoluzionando la medicina. Infatti queste tecniche permettono a scienziati e fisici nel campo medico di recuperare informazioni potenzialmente life-saving scrutando all'interno del corpo umano.

Il ruolo dell'imaging medico si é espanso oltre la semplice visualizzazione e ispezione delle strutture anatomiche.

E' divenuto infatti uno strumento per la pianificazione e simulazione in chirurgia, nella navigazione intra-operatoria, nella organizzazione della radioterapia e nel tracking del progresso di malattie.

Con il sempre più importante ruolo che riveste questo campo nella diagnosi e nel trattamento, gli studiosi in questo ambito si sono posti come vera e propria sfida, il problema di estrarre, con l'ausilio del computer, informazioni clinicamente utili riguardo a strutture visualizzate attraverso TAC (Tomografia assiale computerizzata), MR(Risonanza magnetica), PET(Tomografia a Emissione di Positroni ), US (UltraSuoni,ecografie) e altre tecniche.

Sebbene i dispositivi di imaging forniscano dati cruciali e molto utili sulle strutture anatomiche interne, il peso dell'operatore nella selezione della zona di interesse e nella preparazione tecnica e teorica personale, portano a dare risultati differenti nell'analisi di una stessa immagine.

In taluni casi le discrepanze possono essere accettabili, in altri, si può avere un sensibile cambiamento nelle informazioni dedotte tali da portare a diagnosi diverse.

Ció é evidente soprattutto in esami strumentali, quali le ecografie, in cui il bagaglio di esperienza dell'utilizzatore é di fondamentale importanza sia nell'esecuzione dell'esame, sia nella interpretazione successiva dei dati acquisiti.

In questo stato di cose, l'uso del computer per quantificare e analizzare le immagini in modo automatico, diventa cruciale, ed ´e tuttavia ancora limitato.

Dati quantitativi, accurati e ripetibili, devono essere efficacemente estratti allo scopo di supportare l'ampio spettro di investigazioni e attività cliniche come diagnosi, radioterapia, chirurgia.

La segmentazione di strutture da immagini mediche e la loro ricostruzione é difficoltosa per vari motivi, tra cui:

- complessitá e variabilitá delle forme anatomiche di interesse
- grandissima dipendenza dall'operatore che compie l'esame ( da cui si ricava il dataset da analizzare)
- i bordi delle strutture di interesse che risultano indistinti e disconnessi a causa di rumore e artefatti creati dalla strumentazione

Metodi tradizionali di low-level processing, considerando solo informazioni locali, possono portare ad assunzioni incorrette durante il processo di integrazione e generare oggetti con bordi non esatti.

In questa tesi si utilizzano procedimenti che cercano proprio di limitare i problemi suddetti, sviluppando metodiche che hanno lo scopo di ridurre in prima istanza gli effetti della variabilitá intra / inter-operatore e della variabilitá presente nelle stesse strutture anatomiche, in dataset differenti.

Si utilizzeranno approcci con contorni deformabili, che integrano le caratteristiche geometriche della funzione costruita, con i vincoli derivati dai dati dell'immagine.

Grazie a queste caratteristiche, questi modelli sono in grado di conciliare le significative varietá di strutture biologiche peculiari in differenti individui.

I fondamenti matematici dei modelli deformabili rappresentano la confluenza di geometria, fisica e modelli di ottimizzazione.

La geometria serve per la rappresentazione della forma dell'oggetto, la fisica per imporre dei vincoli su come la forma debba variare nello spazio e nel tempo. La teoria di ottimizzazione fornisce invece i meccanismi formali per fittare i modelli ai dati misurati.

La geometria a modello-deformabile permette una vasta copertura di forme, utilizza rappresentazioni che impiegano molti gradi di libert´a ( come ad esempio le s-plines).

In altri termini, i modelli deformabili vengono assimilati a corpi elastici che rispondono naturalmente a forze e vincoli applicati dall'esterno.

A questi modelli si associano funzioni energia di deformazione attraverso la definizione delle stesse in termini di gradi di libertá.

L'energia aumenta proporzionalmente e uniformemente al grado di deformazione del modello da una sua forma a riposo.

Spesso include anche termini che lo legano alla sua simmetria o al grado di smoothness impostato.

Nell'ambito dei modelli deformabili, quelli che hanno "riscosso" maggiore popolaritá sono quelli conosciuti col nome di snakes.

Gli snakes conosciuti anche come contorni deformabili attivi, sono contorni, deformabili planari, molto utili per approssimare le posizioni e le forme dei bordi degli oggetti nell'ambito delle immagini, basati sull'assunto che i bordi sono continui a tratti o sono smooth.

## <span id="page-10-0"></span>2 Anatomia delle articolazioni

Le articolazioni sono strutture anatomiche complesse che mettono a contatto due o più capi ossei e ne stabilizzano il rapporto, consentendone nel contempo la motilitá reciproca. In base alla costituzione e alla capacità di movimento, si possono grossolanamente distinguere in sinartrosi, anfiartrosi e diartrosi. Le articolazioni sinoviali (diartrosi) permettono movimenti in uno o più piani dello spazio e sono costituite da diversi tessuti specializzati, ognuno con caratteristiche e funzioni peculiari: osso, cartilagine, membrana sinoviale, liquido sinoviale, capsula articolare e legamenti, tendini, entesi, borse e muscoli.

La membrana sinoviale é una sottile membrana connettivale che tappezza la faccia interna delle capsule articolari, nelle articolazioni mobili.

Dalla capsula essa si porta a rivestire le ossa nella loro porzione intracapsulare, sino al contorno delle cartilagini articolari.

Essa pu´o formare anche prolungamenti a fondo cieco che si insinuano entro fessure della capsula fibrosa spingendosi nei tessuti periarticolari e puó sollevarsi in escrescenze microscopiche che sporgono nella cavità articolare (villi sinoviali). La membrana sinoviale é formata da una lamina di fibre connettivali ed elastiche, rivestita sulla superficie interna da uno strato di cellule epiteliali appiattite, dalle quali viene prodotto il liquido sinoviale, il liquido che bagna le superfici articolari assicurandone lo scorrimento.

Tra le varie patologie che affliggono le articolazioni esistono varie forme di artrite e in particolare l'artrite reumatoide (RA), responsabili di un danno articolare diffuso, fino a portare talvolta alla immobiltà dell'articolazione.

La possibilità di identificare precocemente una artrite e di definirne il tipo e il grado di attività, può permettere di impostare una terapia adeguata, di monitorarla nel tempo e quindi prevenire i danni causati dalla malattia, bloccandone l'evoluzione.

La RA é una malattia cronica autoimmune caratterizzata da infiammazione sistemica e danno articolare, che colpisce circa l'1% della popolazione.

La radiologia tradizionale riveste un ruolo centrale nella diagnosi e nel monitoraggio della malattia. Essa infatti consente di valutare la morfologia e la struttura dei capi ossei ed é ancora utilizzata come *criterio classificativo ACR* della RA dal 1987 .

Negli ultimi anni, tuttavia, é stato dimostrato che nelle fasi precoci il primo segno ad apparire ´e la sinovite e solo successivamente si consolida il danno osseo. Un evento cruciale nella patogenesi del danno articolare nella RA consiste nella formazione del panno e la neoangiogenesi é una condizione molto precoce che accompagna l' iperplasia sinoviale, con conseguente distruzione di cartilagine e osso.

Da qui la necessitá di avere tecniche di imaging sensibili, capaci di valutare il grado e l 'estensione della neovascolarizzazione intra-articolare, non visualizzabile attraverso la radiografia tradizionale.

I primi tentativi di rilevare l'infiammazione e la proliferazione sinoviale attuati attraverso indagini di risonanza magnetica (MRI) hanno dimostrato che alcune alterazioni della sinovia correlano con l'evoluzione del danno articolare. Successivamente l'uso di mezzo di contrasto ha permesso di ottenere maggiori informazioni sulla presenza di vasi nello spazio sinoviale.

La MRI é peró un esame lungo, costoso, e presenta controindicazioni nel caso di impianti metallici, elettronici e nel caso di pazienti disabili o claustrofobici.

Tra le nuove strategie diagnostiche, l' ECOGRAFIA (US) appare una tecnica molto promettente, che tuttavia non ha ancora raggiunto un grado di validazione e standardizzazione adeguato.

## <span id="page-12-0"></span>3 Metodiche di imaging

Di seguito si propone una carrellata di metodiche e di tecniche imaging.

- L'esame radiologico rappresenta ad oggi l'esame di primo livello piú usato nello studio della patologia articolare. La radiografia convenzionale, infatti, associa un basso costo ed un minimo disagio per il paziente alla possibilitá di ottenere importanti indicazioni sul grado e sulla severitá della artrite. Inoltre identifica numerose lesioni elementari, utili per giungere ad una diagnosi corretta.

Le lesioni ossee sono peró espressione di un danno articolare giá consolidato, successivo all'infiammazione dei tessuti articolari, la quale non puó essere rilevata con la radiografia.

- La **TAC** possiede una maggiore sensibilitá nel valutare le erosioni, ma risulta più costosa ed impegnativa rispetto alla radiografia. Come la radiografia, inoltre, utilizza radiazioni ionizzanti e rileva la presenza di un danno articolare giá presente.
- La scintigrafia é una metodica molto sensibile, benché poco specifica, che permette di evidenziare lesioni ossee attive in fase anche molto iniziale e spesso asintomatica.

Si tratta di un'indagine di tipo funzionale che mostra l'attività delle lesioni permettendone inoltre lo studio della distribuzione. Per l'esecuzione sono necessari traccianti radioattivi ( generalmente utilizzati i bifosfonati marcati con 99mTc ): si fissano all'osso in funzione della vascolarizzazione e dell'aumentato rimaneggiamento. L'esposizione del paziente alla radiazione é comunque inferiore rispetto alla radiologia standard.

- La risonanza magnetica (RM) riveste un ruolo di primaria importanza nello studio delle patologie reumatiche. I principali vantaggi consistono nel poter differenziare vari tipi di tessuti sulla base della loro composizione biochimica e nell'offrire una visione multiplanare della singola articolazione, con una risoluzione massima di circa 1 mm.

Una caratteristica fondamentale della risonanza é la possibilitá di variare la tipologia di contrasto dell'immagine semplicemente modificando la sequenza di eccitazione che la macchina esegue. Ad esempio é possibile evidenziare oppure sopprimere il segnale dovuto al sangue, oppure ottenere informazioni di carattere funzionale invece che semplicemente morfologico.

- L'ECOGRAFIA o ecotomografia (US) é un sistema di indagine diagnostica medica non invasivo che si basa sull'emissione di eco e sulle proprietà della trasmissione delle onde ultrasonore nei tessuti.

L'ecografia é, in ogni caso, *operatore-dipendente*, poiché vengono richieste particolari doti di manualit´a e spirito di osservazione, oltre a cultura dell'immagine ed esperienza clinica.

Gli ultrasuoni utilizzati sono compresi tra 2 e 20  $MHz$ . La frequenza é scelta tenendo in considerazione che frequenze maggiori hanno maggiore potere risolutivo dell'immagine, ma penetrano meno in profonditá.

Le onde sono generate da un cristallo piezoceramico inserito in una sonda. Tra sonda e cute del paziente viene interposto un gel in grado di eliminare l'aria e permettere agli ultrasuoni di penetrare nel segmento anatomico esaminato. La stessa sonda é in grado di raccogliere il segnale di ritorno, che viene opportunamente elaborato da un computer e presentato su un monitor. Quando l'onda raggiunge un punto di variazione dell'impedenza acustica, pu´o essere riflessa, rifratta, diffusa, attenuata. La percentuale riflessa porta informazioni sulla differenza di impedenza (Z) tra i due tessuti ed é pari a:

$$
R = \frac{(Z_1 - Z_2)^2}{(Z_1 + Z_2)^2} \tag{1.1}
$$

Vista la grande differenza di impedenza tra un osso ed un tessuto, con l'ecografia non é possibile vedere dietro di esso. Zone di aria o gas fanno invece "ombra" per via di una riflessione totale. Il tempo impiegato dall'onda per coprire la distanza tra sonda, punto di riflessione e ritorno, viene fornito al computer che calcola la profondità del punto da cui é giunta l'eco; questo punto si riferisce al passaggio tra due interfacce diverse. Anche per gli US si possono utilizzare i mezzi di contrasto, i quali sono in grado di incrementare la riflettività dell'ultrasuono, immettendo minute particelle che, agendo da riflettori, aumentano il numero e/o l'intensitá delle interfacce.

Molto utili anche per valutare meglio cavitá o strutture vascolari.

#### <span id="page-15-0"></span>4 L'imaging nello studio dell'artrite

La conoscenza della semiologia  $RM$  dei diversi costituenti anatomici é alla base dell'indagine dell'apparato osteoarticolare.

Potendo identificare le varie strutture articolari, comprese cartilagine, osso subcondrale e legamenti, la RM si é dimostrata una tecnica molto efficace nell'individuare l'artrite in fase precoce e nel monitorare la progressione del danno. Inoltre, la possibilità di localizzare la sede del processo infiammatorio aiuta nella diagnosi differenziale tra le varie forme di artrite.

In studi comparativi effettuati sul polso, la RM ha dimostrato una sensibilitá da 2 a 10 volte superiore rispetto alla radiografia tradizionale nel rilevare la presenza di erosioni ossee in corso di artrite reumatoide .

L'interesse per la RM come metodica di follow-up é giustificato oltre che dalla elevata sensibilitá per le lesioni osteocondrali, anche dalla possibilitá di individuare eventi pi´u precoci e dinamici quali l'edema osseo e la neoangiogenesi associati alla sinovite. L'uso di un mezzo di contrasto paramagnetico come il gadolinio-DTPA (acido dietilene-amino-pentacetico) permette di ottenere importanti informazioni aggiuntive, quali una migliore valutazione dell'iperplasia sinoviale e dei suoi rapporti con le altre strutture articolari.

L'ecografia é una metodica non invasiva, ripetibile, senza utilizzo di radiazioni ionizzanti, dai costi contenuti e ben tollerata dal paziente, in grado di visualizzare organi e tessuti in modo tomografico e multiplanare. Pur richiedendo un certo impegno (ecografista esperto, ecografo adeguato), si é mostrata una tecnica di rapida esecuzione, in continua evoluzione e dotata di ottima sensibilità e buona specificit´a. Essa viene comunemente usata nella pratica reumatologica come completamento dell'esame clinico articolare e potrebbe risultare utile anche nel valutare l'efficacia di trattamenti convenzionali o sperimentali.

Giá da tempo é nota l'importanza della vascolarizzazione nell'artrite, anche se non sono ben chiari i meccanismi patogenetici. Lo sviluppo delle tecnologie Doppler ha reso possibile lo studio della vascolarizzazione articolare.

Un notevole passo avanti é stato fatto con l'uso dei mezzi di contrasto di ultima generazione che hanno permesso di valutare la perfusione tessutale anche a livello microvascolare (grayscale Contrast Enhancement UltraSound: CEUS) .

In ultima analisi, l'esame delle articolazioni attraverso eco-contrasto sembra essere una promettente, facile ed efficace metodica per la diagnosi e la valutazione delle patologie artritiche.

Pochissimi lavori sono stati fatti per studiare come l'analisi dinamica della perfusione possa caratterizzare l'attività sinoviale e quindi permettere la diagnosi precoce dell'artrite, la sua differenziazione e la valutazione del follow-up.

L'oggetto di questa tesi, sará la costruzione, partendo da immagini ecografiche, di contorni attivi deformabili i quali per mezzo di un campo esterno di forze, verranno deformati e spinti in modo tale da localizzare strutture anatomiche di interesse.

Piú in dettaglio, in questa tesi, la ricerca é incentrata su questa particolare struttura, la membrana sinoviale.

# <span id="page-18-0"></span>Capitolo 2

# Modelli a contorni attivi

Gli snake fanno parte dei modelli a contorni attivi e sono stati usati in modo intensivo nell'ambito della computer vision, in particolare nella identificazione dei bordi, modellazione delle forme, segmentazione e tracking dinamico.

Uno snake é una curva guidata da forze esterne di smorzamento e influenzata da forze generate dall'immagine in cui questa ´e applicata, che la spingono verso features come linee e bordi, localizzandoli accuratamente. Lo snake é definito nel dominio dell'immagine e si muove in quest'ultima grazie a forze esterne derivate dalle caratteristiche dell'immagine.

Tipicamente queste curve sono spinte da forze di potenziale, definite dal gradiente negativo di una funzione potenziale. Eventuali forze di pressione, fanno parte assieme a quelle di potenziale, delle forze esterne.

Esistono anche le forze interne che tengono unita la curva (forze elastiche) e che fanno in modo che non si pieghi troppo (forze di piegamento).

## <span id="page-18-1"></span>1 Modelli parametrici. Generalitá

Un contorno attivo basato su modello parametrico é una curva

$$
\mathbf{x}(s) = [x(s), y(s)], s \in [0, 1]
$$

che si muove nel dominio dell'immagine per minimizzare il funzionale energia:

$$
E_{tot} = \int_0^1 \frac{1}{2} (\alpha |\mathbf{x}'(s)|)^2 + (\beta |\mathbf{x}''(s)|)^2 + E_{ext}(\mathbf{x}(s))ds \qquad (2.1)
$$

- i pesi  $\alpha$  e  $\beta$  controllano rispettivamente la tensione e la rigidezza dello snake
- $\mathbf{x}'(s)$  e  $\mathbf{x}''(s)$  sono le derivate prime e seconde di  $\mathbf{x}(s)$  rispetto a s.

La funzione energia esterna  $E_{ext}$  deriva direttamente dall'immagine ed é costruita in modo da divenire piccola nelle regioni di interesse, che nel nostro caso sono i bordi. Se si considera  $I(x, y)$  l'intensità di una immagine, funzioni tipiche dell'energia esterna sono del tipo

<span id="page-19-3"></span><span id="page-19-2"></span>
$$
E_{ext}(x,y) = -\left|\nabla I(x,y)\right|^2\tag{2.2}
$$

$$
E_{ext}(x,y) = -\left|\nabla (G_{\sigma}(x,y) \otimes I(x,y))\right|^2 \tag{2.3}
$$

dove  $G_{\sigma}(x, y), \nabla$ , ⊗ rappresentano rispettivamente la gaussiana 2D con matrice di covarianza  $\Sigma =$  $\sqrt{ }$  $\overline{\phantom{a}}$  $\sigma$  0  $0 \quad \sigma$ 1 , l' operatore gradiente e l'operatore di convoluzione lineare.

Minimizzare la funzione  $E_{tot}$  significa che lo snake deve soddisfare la equazione di Eulero

<span id="page-19-1"></span><span id="page-19-0"></span>
$$
\alpha \frac{\partial^2 \mathbf{x}}{\partial s^2} - \beta \frac{\partial^4 \mathbf{x}}{\partial s^4} - \nabla E_{\text{ext}} = 0
$$
\n(2.4)

che di solito é considerata una equazione di bilanciamento di forze

$$
\mathbf{F}_{int}(\mathbf{x}) = -\mathbf{F}_{ext}(\mathbf{x})\tag{2.5}
$$

dove la forza interna  $\mathbf{F}_{int}(\mathbf{x})$  in [\(2.5\)](#page-19-0) rappresenta  $\alpha \frac{\partial^2 \mathbf{x}}{\partial s^2} - \beta \frac{\partial^4 \mathbf{x}}{\partial s^4}$  $\frac{\partial^4 \mathbf{x}}{\partial s^4}$  in [\(2.4\)](#page-19-1) in modo da controllare la tensione (tramite il parametro  $\alpha$ ) e la rigidezza (tramite  $\beta$ ) dello snake.

La forza esterna  $\mathbf{F}_{ext}(\mathbf{x})$  in [\(2.5\)](#page-19-0) deforma lo snake verso la regione di interesse.

Nel risolvere la  $(2.4)$ ,  $\mathbf{x}(s)$  é trattato dinamicamente come funzione anche del tempo  $t \to \mathbf{x}(s,t)$ . Nel trovare la soluzione, lo snake  $\mathbf{x}(s)$  é discretizzato da un set di punti di controllo  $x_0, x_1, \ldots, x_{n-1}$ , la curva é una spezzata lineare ottenuta unendo ogni punto di controllo.

Le equazioni delle forze sono applicate ad ogni punto di controllo separatamente, al quale é permesso di muoversi liberamente sotto l'influenza di tali forze.

I termini energia e forza sono convertiti in forma discreta utilizzando il metodo delle differenze finite.

Per arrivare alla soluzione che minimizza l'equazione di Eulero [\(2.4\)](#page-19-1) si utilizza un parametro  $\gamma$  da settare a parte, per dare un controllo separato solo sulla forza esterna e considerando lo snake come funzione anche del tempo  $\mathbf{x}(s,t)$  in modo da avere

<span id="page-20-0"></span>
$$
\alpha \frac{\partial^2 \mathbf{x}}{\partial s^2} - \beta \frac{\partial^4 \mathbf{x}}{\partial s^4} - \gamma \nabla E_{ext} = \mathbf{x}_t(s, t)
$$
\n(2.6)

con  $\mathbf{x}_t(s,t) = \frac{\partial \mathbf{x}(s,t)}{\partial t}$ .

Quando  $\mathbf{x}(s,t)$  si stabilizza, il termine  $\mathbf{x}_t(s,t)$  diventa nullo, raggiungendo la soluzione dell'equazione [\(2.4\)](#page-19-1).

In questo modo ogni punto di controllo viene riaggiornato solo se la nuova posizione ha una energia totale più bassa. Quest'ultimo problema puó essere esemplificato in figura  $(2.1)$  dove si mostra un'immagine che presenta una concavitá. Come si puó notare in figura  $(2.1(b))$ , é stato calcolato un campo di forze di potenziale  $F_{ext} = \nabla E_{ext}$ . In figura  $(2.1(a))$  é invece raffigurata la sequenza di curve che rappresenta la progressione iterativa di uno snake tradizionale che risolve l'equazione di Eulero nella formulazione[\(2.6\)](#page-20-0).

Il contorno attivo é inizializzato fuori dalla concavitá, ma all'interno della zona in cui il campo di forze potenziali  $F_{ext}$  é non nullo. Si nota come, sebbene il contorno sia molto vicino alla concavitá, purtroppo ne rimanga al di fuori.

La ragione di questa mancata convergenza é esposta nella figura  $(2.1(c))$ . Le forze esterne puntano correttamente verso il bordo dell'oggetto, tuttavia all'interno della concavitá le forze puntano orizzontalmente in opposte direzioni.

<span id="page-21-2"></span><span id="page-21-1"></span>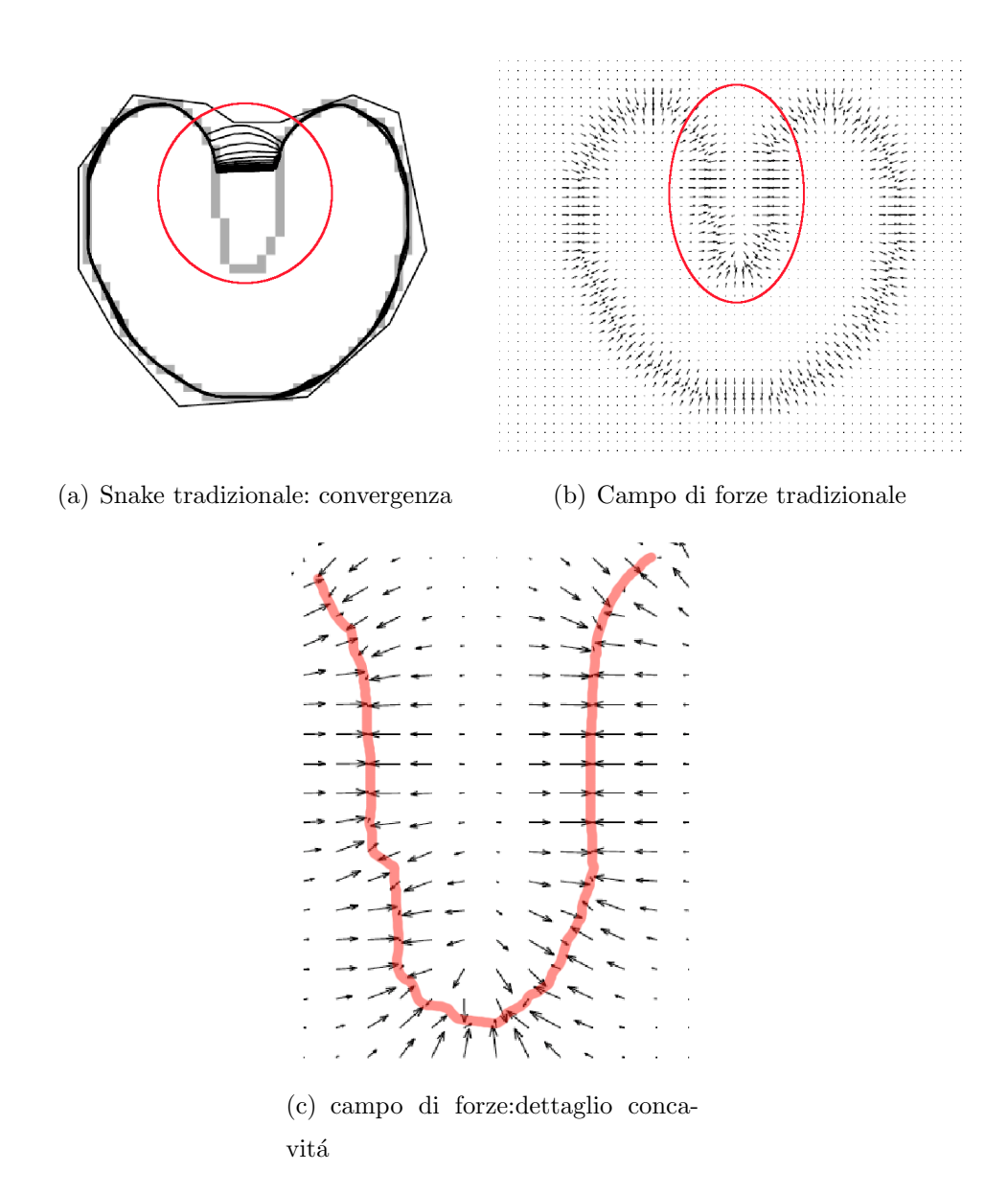

<span id="page-21-3"></span><span id="page-21-0"></span>Figura 2.1: Campo di forze di potenziale tradizionale

In questo modo il contorno attivo viene "stirato" verso i bordi laterali, ma non ´e spinto verso il basso all'interno della cavit´a, quindi non procede e si ferma. In questa situazione nessuna scelta dei parametri  $\alpha$  e  $\beta$  puó correggere questo problema.

Osservando sempre la figura  $(2.1(b))$  sorge un' altra questione: il limitato raggio di cattura, ovvero la capacitá del campo di forze  $F_{ext}$  di "espandersi" in zone omogenee dell'immagine (che presentano gradiente di luminositá molto basso o

nullo) limitrofe o nelle vicinanze di bordi. Infatti, considerato nell'immagine un punto generico come centro, esso é definito come : " la massima distanza tra un vettore non nullo nel campo di forze e il punto considerato come centro"

In figura  $(2.1(c))$  si puó notare che il modulo delle forze esterne  $F_{ext}$  diminuisce molto velocemente mano a mano che ci si allontana dal bordo fino a diventare molto piccolo in modulo, addirittura nullo sebbene sia ancora molto vicino.

Una alternativa é quella di aumentare  $\sigma$  (vedi formulazione data in [\(2.3\)](#page-19-2)): il range di cattura aumenter´a a discapito dell'accuratezza nella individuazione dei bordi, rendendo piú confusa la delineazione della concavitá (all'aumentare di  $\sigma$ il filtro gaussiano sfoca l'immagine).

Svariati tipi di forze esterne dinamiche sono stati implementati per cercare di migliorare le forze di potenziale utilizzate negli snake standard. Esempi di  $F_{ext}$ dinamiche si trovano negli snake multiresolution e nelle forze di pressione. Tuttavia questi schemi aggiungono complessitá nell'implementazione dello snake e i comportamenti sono imprevedibili. Per esempio nelle forze di pressione la scelta del tipo di spinta da applicare (*push in, push out*) e con quale intensitá é fondamentale. Infatti il rischio é quello di scavalcare bordi "deboli" (con intensitá bassa) se la forza di pressione risulta troppo forte. Viceversa se le forze sono troppo deboli o la direzione di spinta risulta sbagliata, lo snake potrebbe non muoversi verso le concavitá.

Le performance non buone di questi metodi devono ricercarsi nella formulazione del problema.

Nella prossima sezione si tratter´a una nuova formulazione di forza esterna che risolverá in gran parte i problemi sopraindicati.

## <span id="page-22-0"></span>2 Gradient Vector Flow field (GVF)

Verrá definito un nuovo campo statico di forze esterne  $F_{ext} = \mathbf{V}(x, y) = (u(x, y), v(x, y))$ denominato *Gradient Vector Flow* field (GVF).

Per ottenere la corrispondente equazione dinamica dello snake, si sostituisce nella [\(2.6\)](#page-20-0) il potenziale  $-\nabla E_{ext}$  con  $\mathbf{V}(x, y)$ 

<span id="page-23-1"></span>
$$
\mathbf{x}_{t}(s,t) = \alpha \frac{\partial^{2} \mathbf{x}}{\partial s^{2}} - \beta \frac{\partial^{4} \mathbf{x}}{\partial s^{4}} + \mathbf{V}
$$
\n(2.7)

La curva parametrica che risolve l'equazione dinamica [\(2.7\)](#page-23-1) viene chiamata GVF snake.

Uno dei vantaggi principali della formulazione del campo GVF, sará quello di avere un ampio raggio di cattura (da entrambi i lati del bordo dell'oggetto) e avrá come conseguenza maggiori capacità di spingere il contorno attivo all'interno di bordi con concavitá.

#### <span id="page-23-0"></span>2.1 Mappa dei bordi

Si definisce una mappa di bordi  $f(x, y)$  derivata direttamente dall'immagine  $I(x, y)$  con la proprietà di essere più ampia vicino ai bordi dell'immagine. Per esempio si puó utilizzare una forma del tipo

$$
f(x,y) = -E_{ext}(x,y) \tag{2.8}
$$

utilizzando come forza esterna la [\(2.2\)](#page-19-3) oppure la [\(2.3\)](#page-19-2).

Tre sono le proprietá a cui deve rispondere  $f(x, y)$ :

- 1. il gradiente  $\nabla f$  ha vettori che puntano verso i bordi
- 2. questi vettori hanno ampiezze importanti solo nelle immediate vicinanze dei bordi
- 3. in regioni omogenee, dove  $I(x, y)$  é quasi nullo,  $\nabla f$  é molto piccolo

Ma in che modo queste proprietá vanno a modificare il comportamento dello snake? Per la prima proprietá uno snake inizializzato a ridosso del bordo converger´a ad una configurazione stabile vicino al bordo. A causa della seconda, tuttavia il range di cattura sará molto piccolo. Invece per la terza proprietá, regioni omogenee non avranno forze esterne.

L'approccio allora é quello di mantenere le proprietà dei gradienti vicino ai bordi, ma estendere la mappa dei gradienti lontano dai bordi nelle regioni omogenee utilizzando un processo di diffusione.

#### <span id="page-24-0"></span>2.2 Gradient Vector Flow

Si definisce quindi il campo GVF come un campo vettoriale  $\mathbf{V}(x, y) = (u(x, y), v(x, y))$ che minimizza il funzionale energia:

<span id="page-24-4"></span>
$$
\varepsilon = \int \int \mu \cdot (u_x^2 + u_y^2 + v_x^2 + v_y^2) + |\nabla f|^2 |\mathbf{V} - \nabla f|^2 dx dy \qquad (2.9)
$$

 $\mu$  é un parametro di regolarizzazione che governa il collegamento tra il primo e il secondo termine. Il parametro  $\mu$  dovrebbe essere regolato rispetto alla quantità di rumore presente nell'immagine (rumore minore,  $\mu$  minore).

Questa formulazione variazionale fa in modo di mantenere il risultato smooth nelle zone in cui non ci sono dati.

In particolare, quando  $|\nabla f|$  é piccolo, il termine con le derivate parziali domina l'integrando ottenendo un campo *smooth*. D'altra parte quando  $|\nabla f|$  é grande, quest'ultimo termine domina l'integrando, ed é minimizzato settando  $V = \nabla f$ .

Usando il calcolo delle variazioni il GVF puó essere trovato risolvendo le seguenti equazioni di Eulero

$$
\mu \nabla^2 u - (u - f_x)(f_x^2 + f_y^2) = 0 \tag{2.10a}
$$

$$
\mu \nabla^2 v - (v - f_x)(f_x^2 + f_y^2) = 0 \tag{2.10b}
$$

dove  $\nabla^2$  e' l'operatore Laplaciano.

Si nota che in regioni omogenee, le derivate prime nelle [\(2.10a\)](#page-24-1) e [\(2.10b\)](#page-24-2) sono nulle, per cui le u e v in queste regioni sono determinate dalla sola equazione di Laplace. Questo permette di "riempire" con informazioni prese dai bordi, regioni omogenee che altrimenti non ne avrebbero.

Da notare che le [\(2.10a\)](#page-24-1) e [\(2.10b\)](#page-24-2) sono disaccoppiate e possono essere risolte separatamente come equazioni differenziali rispettivamente in u e v:

$$
u_t(x, y, t) = \mu \nabla^2 u(x, y, t) - (u(x, y, t) - f_x(x, y))(f_x(x, y)^2 + f_y(x, y)^2)
$$
\n(2.11a)  
\n
$$
v_t(x, y, t) = \mu \nabla^2 v(x, y, t) - (v(x, y, t) - f_x(x, y))(f_x(x, y)^2 + f_y(x, y)^2)
$$

<span id="page-24-3"></span><span id="page-24-2"></span><span id="page-24-1"></span>(2.11b)

La soluzione a  $t \to \infty$  di queste equazioni é la soluzione desiderata delle equazioni di Eulero [\(2.10a\)](#page-24-1) e [\(2.10b\)](#page-24-2).

Le equazioni in [2.11](#page-24-3) sono chiamate come equazioni di diffusione generalizzate.

<span id="page-25-3"></span>Come mostrato in figura  $(2.2(b))$  e in particolare in  $(2.2(c))$ , il principale van-

<span id="page-25-1"></span>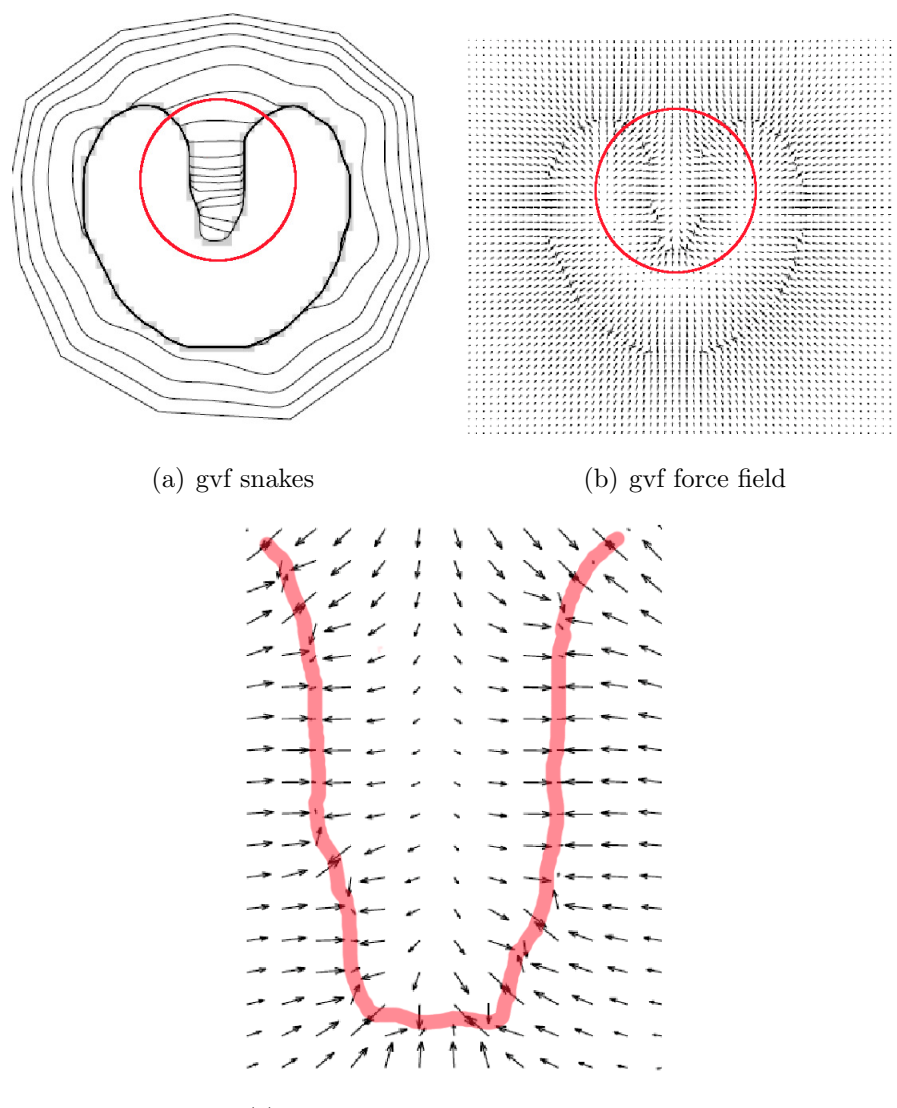

<span id="page-25-2"></span><span id="page-25-0"></span> $(c)$  gvf force field: dettaglio concavitá

Figura 2.2: Gradient Vector Flow

taggio del campo GVF risiede proprio nell'ampio range di cattura, se confrontato con le forze di potenziale tradizionali in figura [\(2.1\)](#page-21-0).

Altra osservazione da fare, é sul campo GVF all'interno dalla concavitá. In figura [\(2.2\(c\)\)](#page-25-2) si nota come le direzioni dei vettori del campo puntino ancora verso i bordi della concavitá ma non più orizzontalmente in direzioni opposte. Hanno invece componenti che fin dalla parte superiore, ovvero all'entrata della cavitá, puntano verso il basso, verso l'interno della cavitá stessa.

In questa configurazione, lo snake verrá deformato fino quasi a seguire i bordi della concavitá.

A queste interessanti proprietá si contrappongono inevitabili problemi dovuti alla formulazione stessa del campo GVF. Ne sono un esempio la relazione ambigua tra il range di cattura e i parametri, la sensibilità dei parametri al rumore, specialmente il rumore impulsivo e il costo computazionale alto.

## <span id="page-26-0"></span>3 Vector Field Convolution (VFC)

Il punto cruciale per trattare i problemi che il GVF porta con se, risiede nel calcolo della forza esterna. Quest'ultima pu´o essere calcolata in due step indipendenti:

- creazione della mappa dei bordi dall'immagine
- il calcolo della forza esterna effettiva dalla mappa dei bordi.

Sebbene la qualitá della mappa dei bordi sia critica per le performance degli snakes, l'uso di questo tipo di tecnica, é mirato a ottenere un buon campo di forze esterne data una mappa di bordi affetta da rumore.

La trattazione seguente e l'oggetto della tesi, consisterà nell'utilizzo di una differente classe di forze statiche esterne, basata sui bordi e chiamata Vector Field Convolution (VFC).

Questa forza esterna é calcolata convolvendo un kernel con una mappa di bordi.

Il campo vettoriale di forze esterne statiche, dovrá avere come caratteristiche:

- ampio range di cattura di zone omogenee limitrofe ai bordi (alla stessa stregua del GVF)
- abilitá a catturare concavitá (come per il GVF)
- ridotto costo computazionale (migliorato rispetto al GVF)
- robustezza al rumore e alla inizializzazione dei parametri (caratteristica che lo differenzia dal GVF)
- flessibilitá al cambiamento del campo di forze (migliorato rispetto al GVF)

La differenza fondamentale tra le forze di distanza, le forze ottenute con il GVF e quelle ottenute con il VFC, risiede quindi nel metodo con cui le regioni omogenee sono riempite.

#### <span id="page-27-0"></span>3.1 Snakes VFC

Come in precedenza, si definiscono i vfc snakes come contorni attivi che usano il campo VFC come forza esterna.

Rimpiazzando la  $f_{ext}(\mathbf{x}) = -\nabla E_{ext}(\mathbf{x})$  in [\(2.6\)](#page-20-0) con il campo VFC  $\mathbf{V}_{vfc}(\mathbf{x})$ , la soluzione iterativa é

$$
x_t(s,t) = \alpha \frac{\partial^2 \mathbf{x}}{\partial s^2} - \beta \frac{\partial^4 \mathbf{x}}{\partial s^4} + \mathbf{f}_{vfc}(\mathbf{x}(s,t))
$$
\n(2.12)

Questa equazione puó essere risolta usando l'approccio alle differenze finite degli snake standard considerati nelle sezioni precedenti.

#### <span id="page-27-1"></span>3.2 Convoluzione

Viene definito un *vector field kernel*  $\mathbf{k}(x, y) = [u_k(x, y), v_k(x, y)]$  nel quale tutti i vettori puntano all'origine del kernel ( figura [\(2.3\)](#page-28-0))

$$
\mathbf{k}(x, y) = m(x, y)\mathbf{n}(x, y) \tag{2.13}
$$

dove  $m(x, y)$  é l'ampiezza del vettore in  $(x, y)$  e  $n(x, y)$  é il versore che punta all' origine del kernel in (0,0)

$$
\mathbf{n}(x,y) = [-\frac{x}{r}, -\frac{y}{r}], \qquad \text{con} \qquad (0,0) = [0,0] \qquad (2.14)
$$

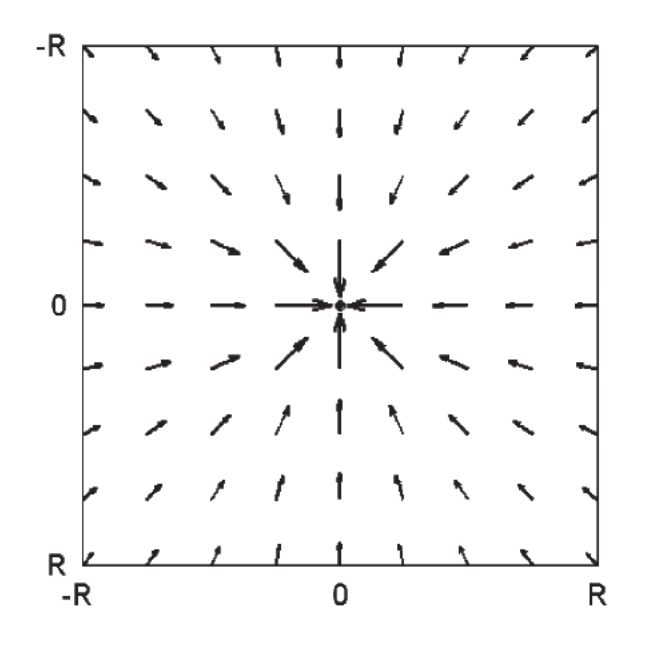

<span id="page-28-0"></span>Figura 2.3: Vector field Kernel discreto (raggio R=4) .

detta  $r = \sqrt{x^2 + y^2}$  la distanza dall'origine. Da notare che l'origine del kernel, non é l'origine dell'immagine o della mappa di bordi.

Il VFC sará influenzato in maniera decisiva dall'ampiezza di  $m(x, y)$ . Considerando il fatto che nell'esame di una zona, questa sará influenzata da eventuali features (bordi o aree omogenee) in modo inversamente proporzionale alla loro distanza dalla zona stessa,  $m(x, y)$  dovrá essere costruita in modo tale da avere ampiezze decrescenti mano a mano che si allontana dalla origine. Implementazioni possibili possono essere le seguenti:

$$
m_1(x, y) = (r + \varepsilon)^{-\gamma} \tag{2.15a}
$$

$$
m_2(x,y) = exp\left(\frac{-r^2}{\sigma^2}\right) \tag{2.15b}
$$

 $\sigma$  e  $\gamma$  sono parametri positivi che controllano la decrescita, r é la distanza dall'origine ed ε una piccola costante postiva.

La forza esterna VFC  $f_{vfc}(x, y) = [u_{vfc}(x, y), v_{vfc}(x, y)]$  é data convolvendo il

kernel  $k(x, y)$  con la mappa di bordi  $f(x, y)$  generata dall'immagine  $I(x, y)$ 

$$
\mathbf{f}_{vfc}(x, y) = f(x, y) * \mathbf{k}(x, y)
$$
  
=  $[f(x, y) * u_k(x, y), f(x, y) * v_k(x, y)]$  (2.16)

## <span id="page-29-0"></span>4 VFC vs GVF

Riprendendo in considerazione l' immagine di figura [2.2\(a\),](#page-25-3) essa viene valutata alla luce dei risultati trovati per la stessa immagine con la tecnica VFC (usando  $m_1(x, y)$  con  $\gamma = 2.4$ ) in figura[\(2.4\(b\)\)](#page-29-3)

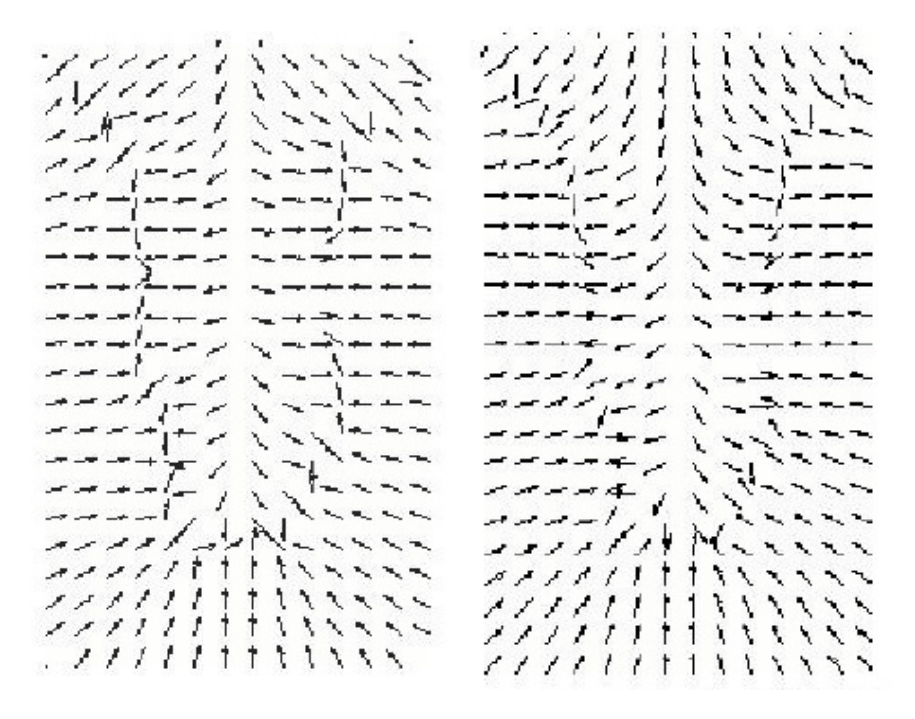

(a) GVF force field: dettaglio conca- (b) VFC force field: dettaglio concavitá vitá

<span id="page-29-3"></span><span id="page-29-2"></span>Figura 2.4: GVF vs VFC : convergenza

#### Convergenza

<span id="page-29-1"></span>Dalle due figure si puó notare che le due tecniche hanno una buona capacitá di far convergere lo snake verso i bordi interni della concavitá. Infatti i due campi

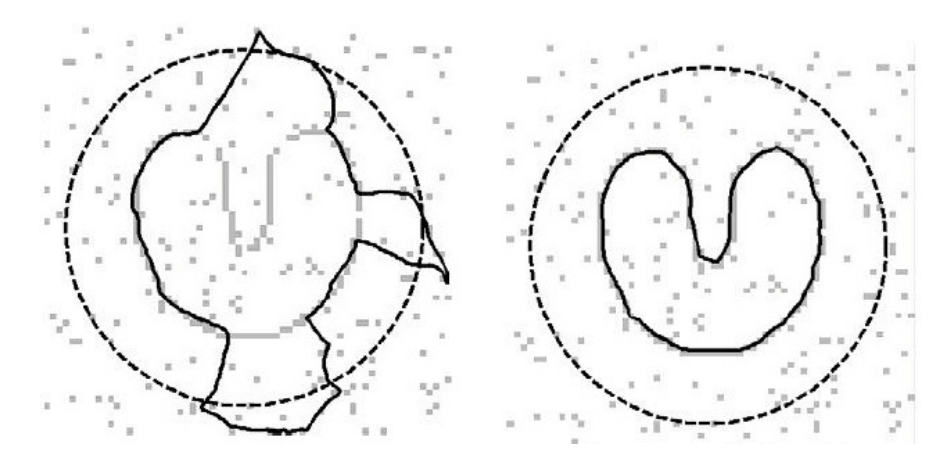

<span id="page-30-1"></span>(a) GVF force field : dettaglio conca- (b) VFC force field: dettaglio concavitá vitá

Figura 2.5: Sensibilitá al rumore: GVF usa come mappa di bordi  $f(x, y) = -G_{\sigma}(x, y) *$  $I(x, y)$  (filtro gaussiano con standard deviation  $\sigma$ ), VCF usa come mappa di bordi  $f(x, y) =$  $-I(x, y)$  (I(x,y)=immagine)

di forze esterni hanno configurazioni quasi uguali, specialmente per quanto riguarda il range di cattura: nelle implementazioni per il GVF [\(2.9\)](#page-24-4), esso dipende da  $\gamma$  (parametro di smoothing) e dal numero di iterazioni. Mentre nel VFC é determinato dalla massima distanza tra ogni vettore non nullo nella mappa di bordi e l'origine del Kernel.

#### Sensibilita' al rumore

<span id="page-30-0"></span>Come si vede, nella figura [\(2.5\)](#page-30-1), aggiungendo del rumore impulsivo, il GVF snake non riesce a raggiungere i bordi, i quali vengo comunque alterati nella loro geometria dall'applicazione di un filtro gaussiano necessario nel GVF poiché é l'unico modo per mitigare il rumore nell'immagine. Il VFC riesce a raggiungere i bordi, grazie anche al fatto che non ha bisogno di applicare un filtro gaussiano, questo perch´e con la convoluzione riesce a ricavare informazioni dai bordi circostanti.

D'altra parte bordi molto ampi o di intensitá elevata contribuiscono di piú rispetto a quelli di debole intensità o poco ampi con il risultato di far spingere lo snake verso i primi.

#### Costi computazionali

<span id="page-31-0"></span>I principali costi per il GVF sono dovuti al numero di iterazioni, mentre per il VFC il costo dipende dalle dimensioni del kernel. Utilizzando la FFT, il VFC riesce a ridurre le spese di elaborazione anche con kernel di ampie dimensioni.

# <span id="page-32-0"></span>Capitolo 3

# Metodi

In questo capitolo si sviluppa la metodica che porterà alla creazione di due snake di partenza e del relativo campo di forze, nel quale i suddetti si deformeranno in modo da adattarsi ai contorni della sinovia.

Per il campo di forze si applicher´a la tecnica spiegata nel capitolo precedente del Vector Field Convolution (VFC) e si utilizzerá una funzione particolare chiamata cubic smoothing spline, per strutturare la curva dato un numero N di punti. Questa curva, basata su spline cubiche, sará il risultato pesato di tutti i punti presi in considerazione, ottenendo uno smoothing dei punti considerati.

La metodica verrá suddivisa in vari passi, in ognuno dei quali saranno specificate determinate operazioni.

## <span id="page-32-1"></span>1 Lettura file e adattamento immagine

I file di input sono in realtà registrazioni video di ecografie a contrasto fatte con ecografi standard della sezione del ginocchio in pazienti affetti da artrite reumatoide in vari stadi di sviluppo della malattia. In realtá come spiegato precedentemente, la tecnica usata per "segmentare" la sinovia puó essere utilizzata in qualsiasi tipo di malattia che affligge il ginocchio, come pure in qualsiasi zona in cui é presente una membrana sinoviale, essendo una metodica che va a riconoscere le strutture (per quanto compromesse siano dalla malattia in atto).

L'immagine usata per le elaborazioni é quindi il risultato della media dei frames. In questo modo, é possibile giá a questo punto iniziare a limitare gli effetti dannosi del rumore e dei micromovimenti della sonda. Si procede poi al cropping della zona di interesse. Sempre in questa fase preliminare, si applica all'immagine un contrast stretching per sfruttare tutta la banda dei 256 livelli di grigio.

#### <span id="page-33-0"></span>2 Features di interesse

L'obiettivo prefissato é quello di segmentare la zona della membrana sinoviale, identificandone i bordi. Soprattutto nel ginocchio, la membrana sinoviale é una zona di area abbastanza elevata, si differenzia dalle strutture circostanti per un valore di intensitá luminosa decisamente piú basso.

Quando la membrana é sana, questo valore di intensitá si distribuisce in modo omogeneo per tutta la sua area. Quando invece é interessata da patologie in atto o pregresse, la zona si altera, creando isole pi´u o meno vaste a valori di intensit´a luminosa differente, a volte poco marcate, altre addirittura pari a zone circostanti la struttura.

Per il suo riconoscimento, ci si basa quindi su questa caratteristica, cioé gradiente ai bordi della struttura elevato, e su un'altra particolarità, quella di avere una forma chiusa ben delimitata.

### <span id="page-33-1"></span>3 Inserimento punti iniziali. Spezzata sorgente

Tutta la metodica di segmentazione é incentrata sull'assunto che la ricerca del bordo deve essere il più possibile operatore-indipendente, in modo da rendere automatica e ripetibile la procedura.

D'altronde, l'unico passo che richiede l'utente, é quello in cui viene creata la spezzata sorgente. E' una curva che l'operatore costruisce, scegliendo un numero

prefissato di punti (nel nostro caso 5), e che definiscono quale sia in buona approssimazione la parte centrale della membrana sinoviale.

Sceglierá quindi punti che identificano l'asse maggiore della membrana e che faranno da punti origine per la scansione di quest'ultima (fig. [3.1\)](#page-35-0).

### <span id="page-34-0"></span>4 Inizializzazione snakes

Gli snakes creati, spinti da un campo di forze esterno, individueranno i contorni della membrana.

Questo campo  $F_{ext}$ , originato dalla tecnica VFC (vedi capitoli precedenti), grazie alle caratteristiche di quest'ultima, ha buona robustezza al rumore e alla scelta dei parametri iniziali, ampio range di cattura delle features e buona abilitá a catturare le concavitá.

Di fondamentale importanza é comunque la *inizializzazione* dei due contorni attivi. Infatti se i due snakes vengono costruiti a distanza troppo elevata dai bordi, si incorre nel rischio che il campo di forze esterne li spinga in direzioni diverse rispetto a quelle previste. Ció é dovuto principalmente a zone in cui lo speckle noise é piú accentuato, oppure perché alcune aree hanno patologicamente porzioni meno omogenee di luminosit´a, provocando nel modulo delle forze di spinta picchi che bloccano la deformazione delle curve.

La procedura seguente sará quindi finalizzata alla ricerca di punti il più possibile vicini ai bordi della stessa da cui creare il contorno attivo iniziale.

#### <span id="page-34-1"></span>4.1 Linee di scansione

Scelti nella spezzata sorgente un insieme di punti equidistanti tra loro, per ognuno di questi si fanno partire delle linee radiali in diverse direzioni per scansire la zona circostante al punto di origine (fig[.3.2\)](#page-36-1).

Si estraggono, lungo il percorso di ogni linea, le intensità relative all'immagine (fig. [3.3\(a\)\)](#page-37-1). Poich´e ai bordi della membrana sinoviale i valori di gradiente sono alti, si cercano in queste curve informazioni sull'andamento del gradiente, ma a

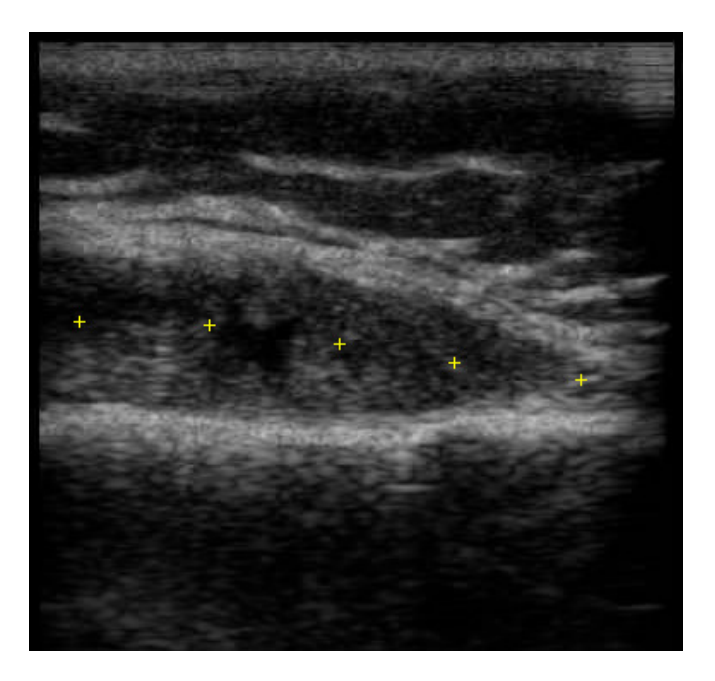

(a) Selezione dei 5 punti

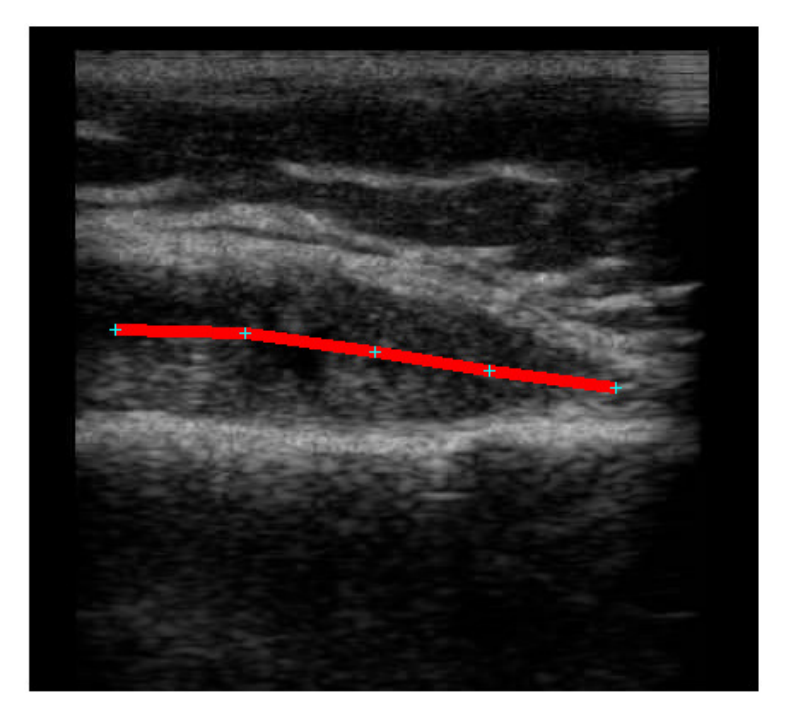

(b) Creazione spezzata

<span id="page-35-0"></span>Figura 3.1: Costruzione spezzata sorgente

causa del rumore insito nella strumentazione ecografica, non é possibile estrarre valori utili di gradiente. Infatti come si puó vedere in figura [3.3\(b\),](#page-37-2) ci sono troppe
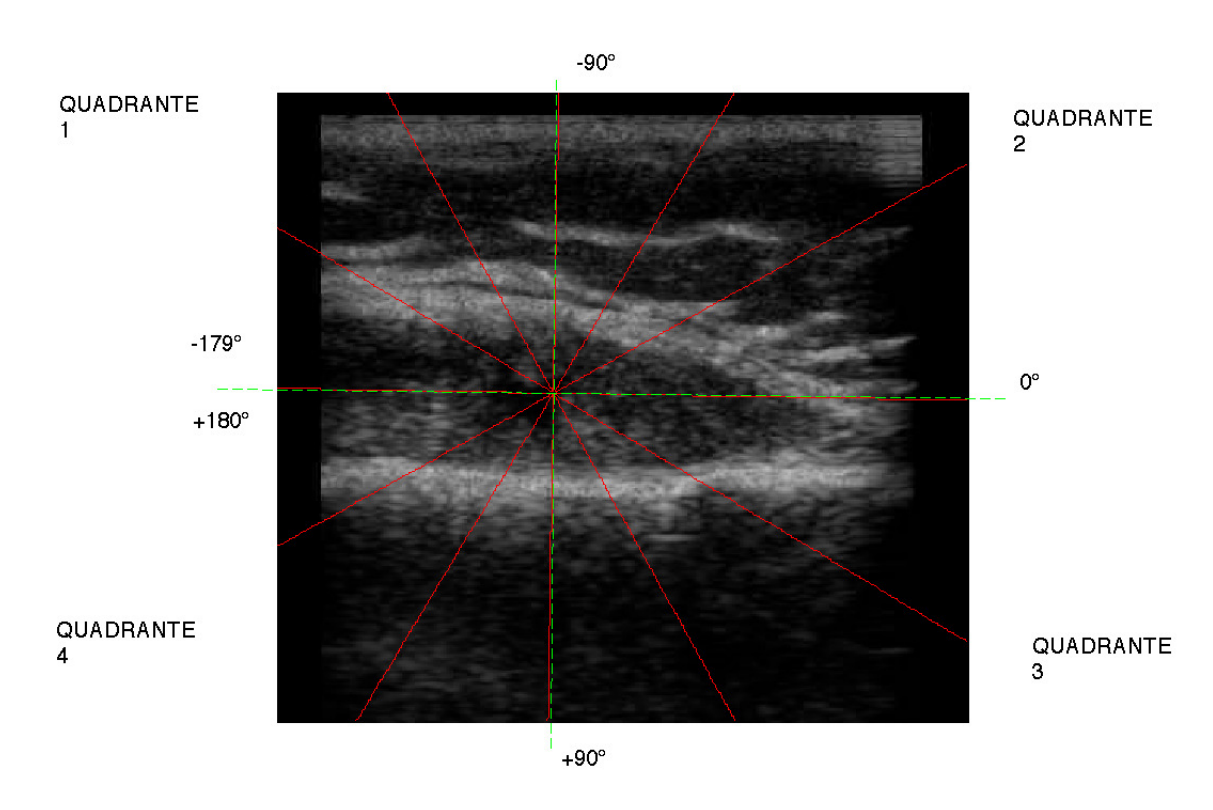

Figura 3.2: Linee di scansione del punto 11, immagine 4

fluttuazioni ad altra frequenza.

Si cerca allora di usare tecniche di smoothing che interpolino i dati.

#### 4.2 Curve di smoothing

Il metodo di smoothing usato é chiamato *cubic smoothig spline* (csaps). Esso si basa su spline cubiche, che tenendo conto di tutti i punti della curva, li approssimano sostituendoli con la loro media, pesata con la somma dei pesi dei punti. La funzione *csaps* **f** minimizza

$$
p\sum_{j=1}^{n} w(j)|y(j) - f(x(j))|^2 + (1-p)\int \lambda(t)|D^2f(t)|^2dt
$$
\n(3.1)

con n=numero di punti,  $\sum_{j=1}^{n}$  rappresenta la somma dei quadrati delle distanze dei punti della spline e dei punti iniziali e l'integrale in cui é presente il quadrato della derivata seconda, rappresenta la roughness penality.

Il parametro p determina il peso relativo e deve soddisfare le richieste di avere

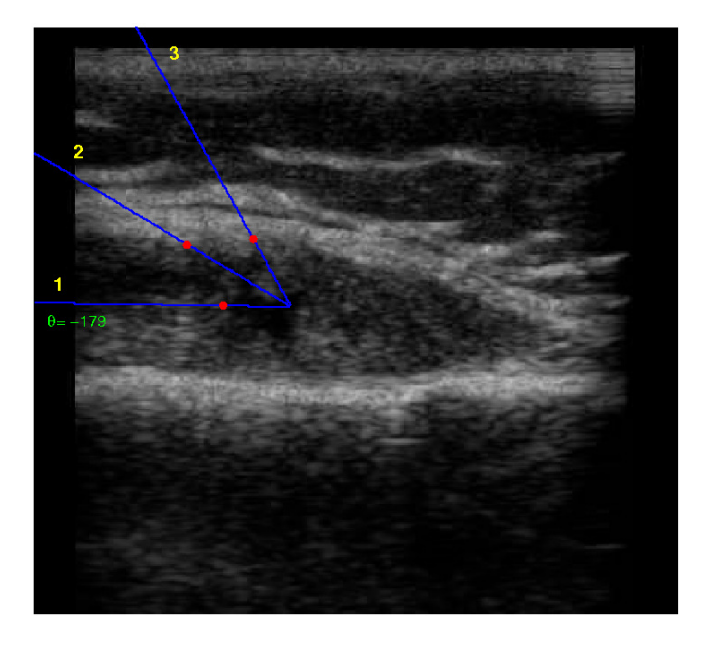

(a) Linee di scansione quadrante 1 $\theta{=}($ -180 ,-90) (verso orario)

<span id="page-37-0"></span>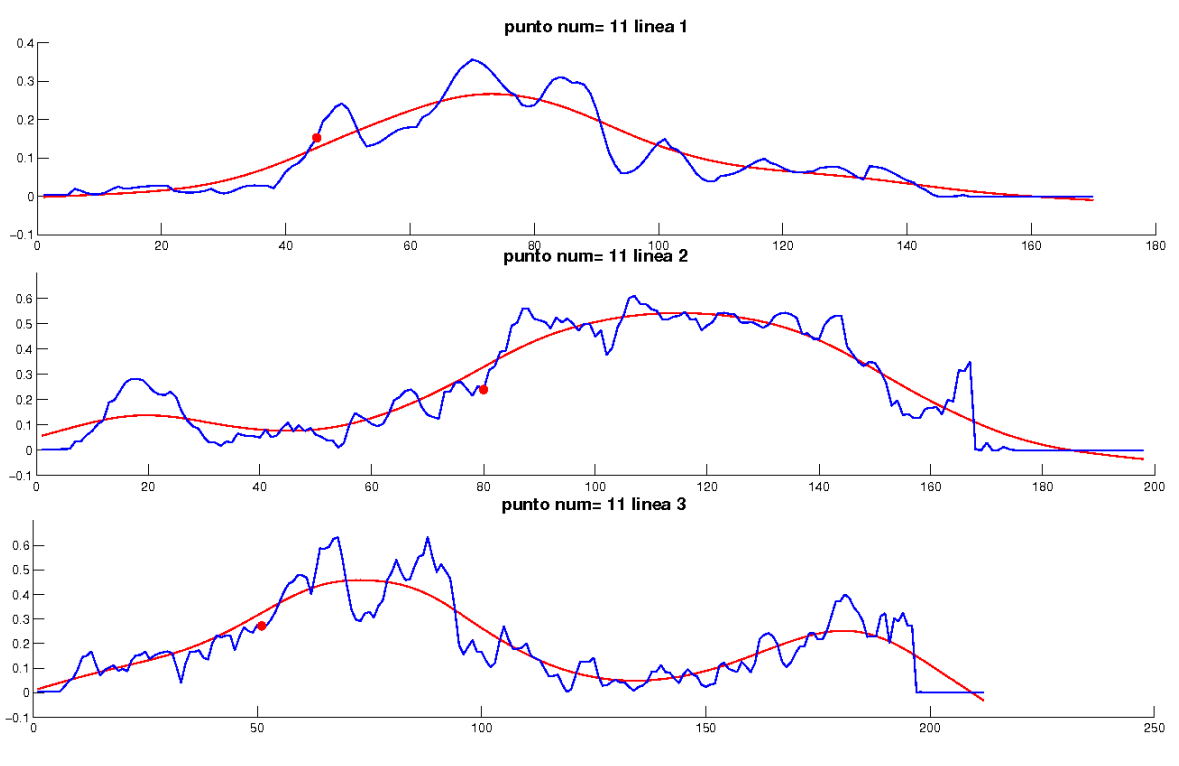

(b) Valori di intensitaá luminosa lungo le linee

Figura 3.3: Punto 11: scansione intensitá luminosa quadrante 1

una curva piú "liscia" possibile e che si avvicini ai dati. La curva stimata ha interessanti proprietá quali:

- é una cubica polinomiale tra i valori di punti successivi
- nei punti di osservazione, la curva presenta derivate prime e seconde continue (eventualmente pu´o avere discontinua la derivata terza)
- nei punti punti di contatto tra un segmento e l'altro, la derivata seconda della curva é nulla

Grazie a queste qualitá questa curva continua, permette di trovare punti in cui li gradiente é massimo, mitigando il rumore insito nell'immagine  $(f_ig_3.3(b))$ .

#### 4.3 selezione punti

Trovati i punti in cui il gradiente delle varie curve di interpolazione é massimo, (chiamata selezione 1) (fig. [3.4](#page-39-0)), si riutilizza la tecnica csaps separatamente ai due gruppi di punti trovati rispettivamente al di sopra  $(UP)$  e al di sotto (DOWN) della spezzata sorgente.

E' utile, prima di applicare la tecnica, diradare per ogni gruppo eventuali punti "spuri" ovvero che potrebbero creare picchi inaspettati nella curva di smoothing. Partendo dalla Selezione1 i punti sono passati attraverso altri 2 steps di selezione:

- lungo la spezzata sorgente, sono scelti n punti e di ognuno di questi, per ogni angolo  $\theta$  compreso [-179, 180], con passo  $\theta = 1$ , partono rette che incrociano la selezione. Tutti i punti incrociati, sono chiamati selezione 2.
- dalla selezione 2 per ogni gruppo di punti con stessa ascissa  $x_i$ , viene scelto quello che ha distanza euclidea dal punto selezionato in precedenza con ascissa  $x_{i-1}$ , in modulo minore ( selezione 3).

Un ulteriore passo, é quello di trovare la media e standard deviation  $(SD)$ nell'insieme caratterizzato dalle distanze euclidee tra i punti passati e i punti di egual ascissa della spezzata sorgente.

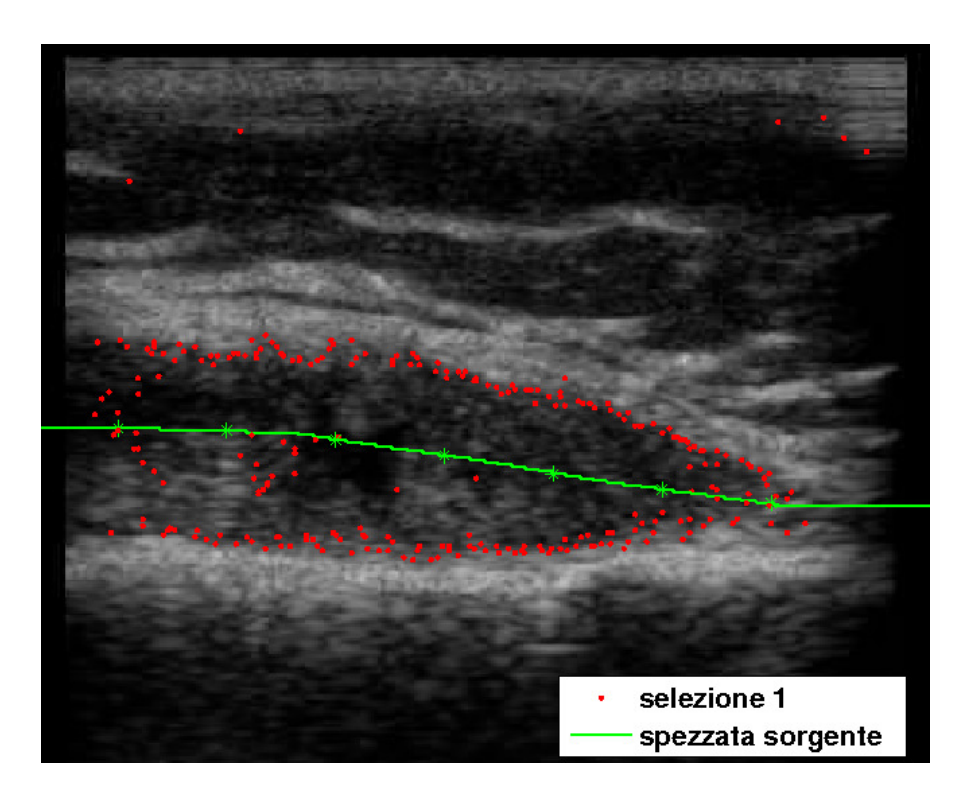

Figura 3.4: Selezione 1

<span id="page-39-0"></span>In questo modo vengono eliminati tutti quei valori non compresi nell'intervallo  $[median \cdot SD$ , media+SD $]$ . Quest'ultimo passo (*selezione* 4), riduce di molto l'influsso che i punti isolati, troppo distanti dalla zona sinoviale, o troppo vicini alla spezzata sorgente (assimilata alla parte centrale della sinovia), provocano nel calcolo delle curve di fitting, generando in queste picchi o fluttuazioni spurie.

Nelle figure [\(3.5\)](#page-40-0) e [\(3.6\)](#page-41-0), si rappresentano rispettivamente le selezioni finali di punti utilizzate per inizializzare i due snake, uno relativo al bordo superiore (selezione  $UP$ ), l'altro a quello inferiore (selezione  $DOWN$ ) della membrana sinoviale. Dalla selezione 4, vengono costruite le curve con la tecnica csaps, che rappresenteranno lo snake su cui poi si agirá tramite il campo di forze esterne  $F_{ext}$  per deformarlo, facendogli raggiungere i bordi della sinovia.

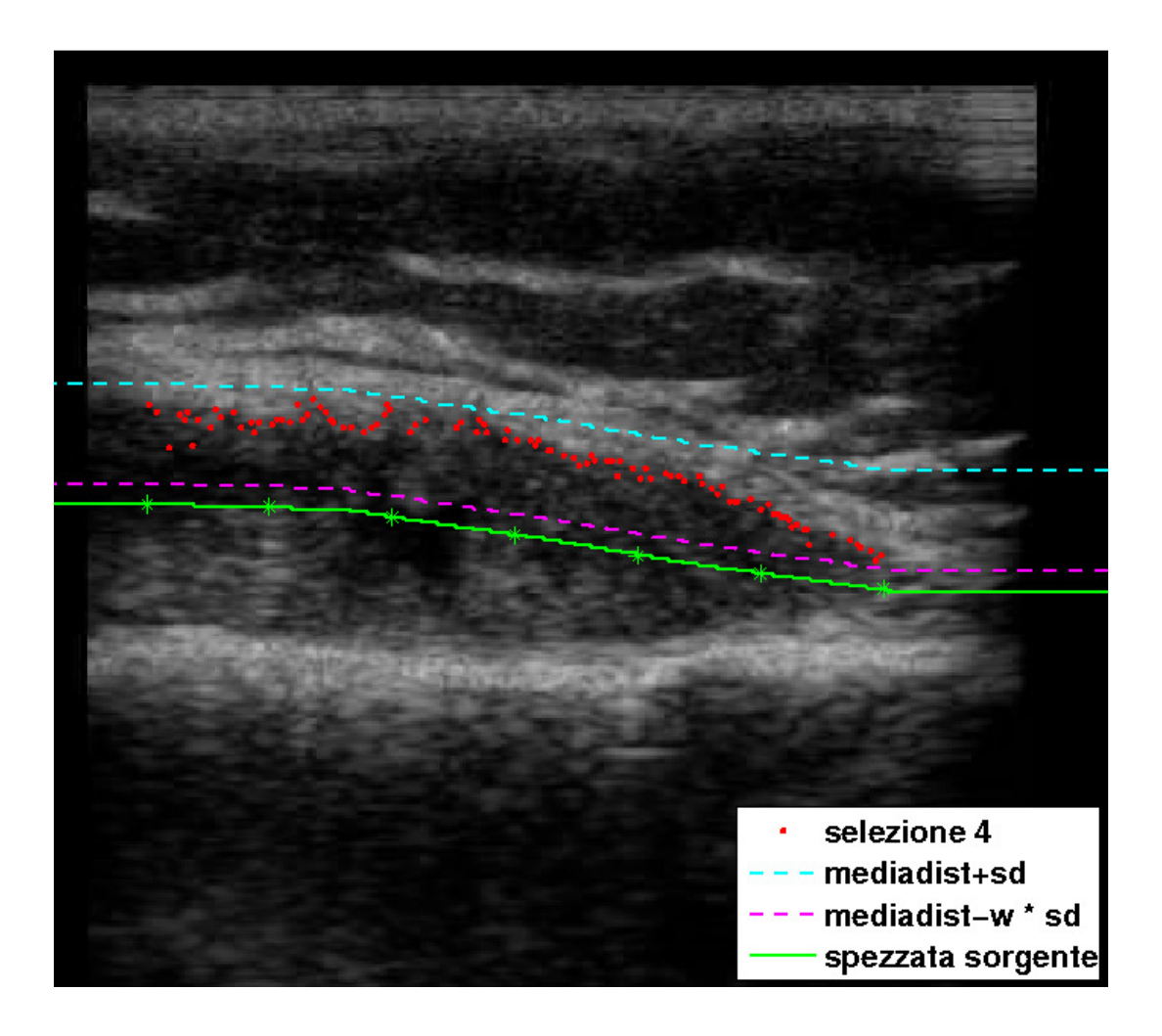

Figura 3.5: Selezione finale UP

## <span id="page-40-0"></span>5 Campo di forze

Il campo di forze esterno  $F_{ext}$  viene generato tramite la tecnica Vector Field Convolution (VFC). L'idea base del VFC é quella di convolvere, uno specifico Vector Field Kernel (VFK), con una mappa di bordi derivata dall'immagine.

## 5.1 Assemblaggio Kernel

Il vector field kernel  $\underline{k}(v)$  é definito tramite l'equazione

$$
\underline{\mathbf{k}}(\underline{\mathbf{v}}) = m(\underline{\mathbf{v}}) \frac{\underline{\mathbf{v}}}{\|\underline{\mathbf{v}}\|}
$$
(3.2)

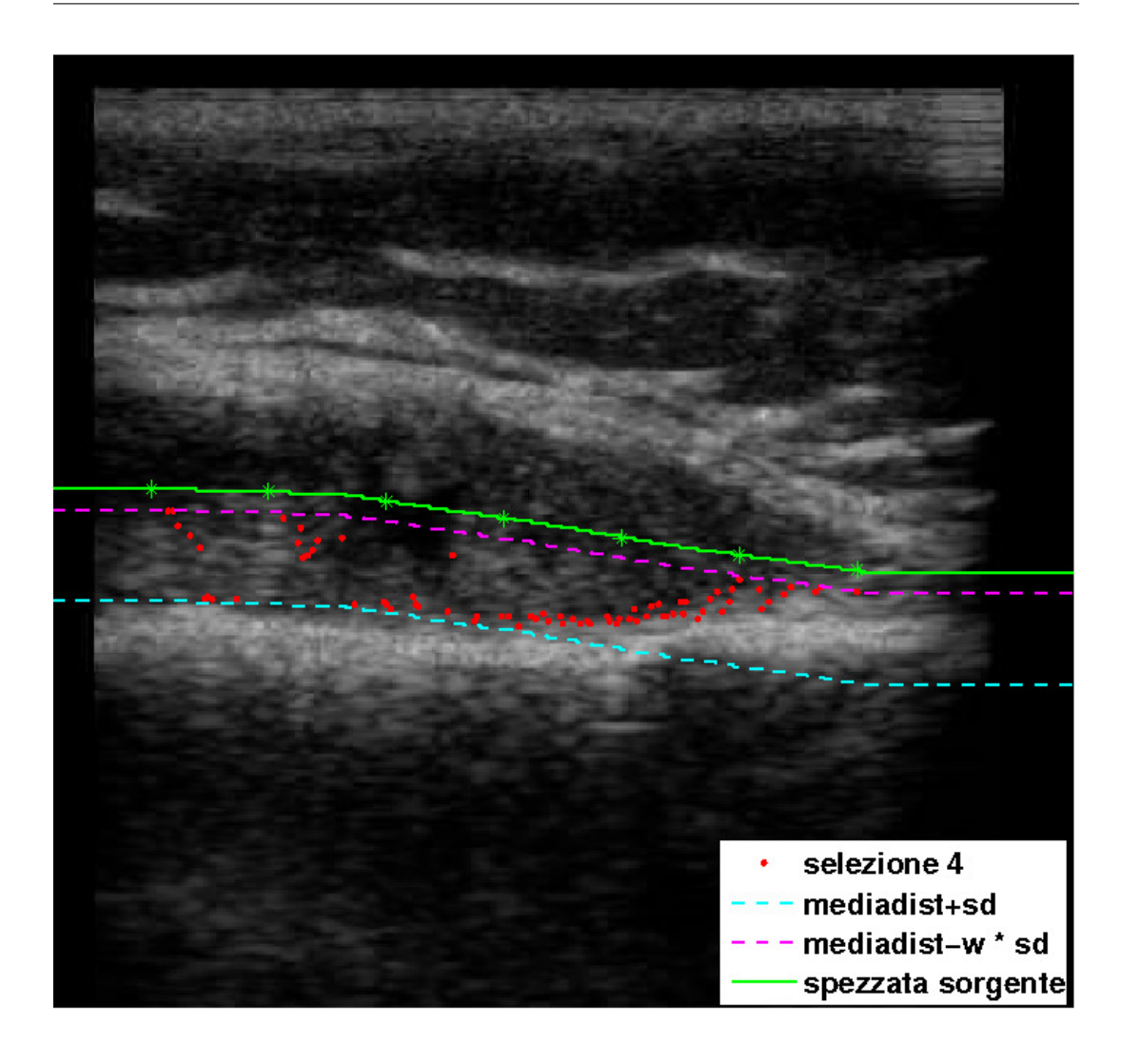

Figura 3.6: Selezione finale DOWN

dove  $m(\underline{\mathbf{v}})$  [\(3.3\)](#page-41-1) é una funzione che calcola il modulo del vettore  $\underline{\mathbf{v}}$  nel punto  $(x, y)$  e  $\frac{y}{\|y\|}$  é il versore che punta all'origine del kernel  $(0,0)$ 

<span id="page-41-1"></span><span id="page-41-0"></span>
$$
m(\mathbf{v}) = exp(-\frac{\|\mathbf{v}\|^2}{\gamma^2})
$$
\n(3.3)

La funzione  $m(\mathbf{v})$  incorpora in se informazioni sulla distanza dall'origine del kernel e controlla tramite il parametro di decrescita  $\gamma$ , nella convoluzione dell'immagine, l'influenza dei bordi dell'immagine stessa, diminuendola man mano che ci si allontana dall'origine (di  $\underline{\mathbf{k}}(\underline{\mathbf{v}})$ ).

E' assimilabile ad un filtro bidimensionale ed ha le dimensioni di un quadrato

|                 | ×            |                |   |                  |   |   |   |    |    |   |    |    |  |    |        |  |
|-----------------|--------------|----------------|---|------------------|---|---|---|----|----|---|----|----|--|----|--------|--|
| $20 -$          |              |                |   |                  |   |   |   |    |    |   |    |    |  |    |        |  |
|                 | $\mathbf{r}$ |                |   |                  |   |   |   |    |    |   |    |    |  |    |        |  |
| $18 -$          |              |                |   |                  |   |   |   |    |    |   |    |    |  |    |        |  |
|                 | ٠            |                |   |                  |   |   |   |    |    |   |    |    |  |    |        |  |
| $16 -$          |              |                |   |                  |   |   |   |    |    |   |    |    |  |    |        |  |
| 14 <sup>1</sup> |              |                |   |                  |   |   |   |    |    |   |    |    |  |    |        |  |
|                 | ٠            |                |   |                  |   |   |   |    |    |   |    |    |  |    |        |  |
| $12 -$          |              |                |   |                  |   |   |   |    |    |   |    |    |  |    |        |  |
|                 | ٠            |                |   |                  |   |   |   |    |    |   |    |    |  |    |        |  |
| $10 -$          |              |                |   |                  |   |   |   |    |    |   |    |    |  |    |        |  |
| ٠,              |              |                |   |                  |   |   |   |    |    |   |    |    |  |    |        |  |
| 8⊣              |              |                |   |                  |   |   |   |    |    |   |    |    |  |    |        |  |
| ٠.              |              |                |   |                  |   |   |   |    |    |   |    |    |  |    |        |  |
| 6ŀ              |              |                |   |                  |   |   |   |    |    |   |    |    |  |    |        |  |
|                 |              |                |   |                  |   |   |   |    |    |   |    |    |  |    |        |  |
| 4 <sup>1</sup>  |              |                |   |                  |   |   |   |    |    |   |    |    |  |    |        |  |
| 2               | $\sim$       |                |   |                  |   |   |   |    |    |   |    |    |  |    |        |  |
|                 | $\sim$       |                | ٠ |                  |   |   | ٠ |    |    | ٠ |    | ٠  |  |    |        |  |
|                 |              | $\overline{2}$ |   | $\boldsymbol{4}$ | 6 | 8 |   | 10 | 12 |   | 14 | 16 |  | 18 | $20\,$ |  |

di lato R con distanza d tra i punti adiacenti che lo compongono (fig. 3.7).

<span id="page-42-0"></span>Figura 3.7: Kernel  $R=10$ ,  $d=1$ 

#### 5.2 Estrazione mappa bordi

Prima di passare l'immagine al VFC, su questa si applica un filtraggio per attenuare gli effetti del Rician noise.

Il Rician, é un particolare tipo di rumore studiato nel campo di imaging medico, soprattutto nella MRI. E' un rumore segnale-dipendente, ed ´e problematico in regime di bassi SNR (Signal Noise Ratio) dove non solo causa fluttuazioni random, ma anche introduce una polarizzazione nei dati che riduce il contrasto nell'immagine.

Utilizzando questo filtro si vengono ad eliminare tutti quei bias, ricavando solo le strutture principali con intensitá maggiori.

L'immagine filtrata u si ricava infatti minimizzando la funzione seguente chiamata Modello ROF (Rudin-Osher- Fatemi) per il rumore Rician:

<span id="page-42-1"></span>
$$
\int |grad(u)| dx + \lambda \int \left[ \frac{u^2 + f^2}{2\sigma^2} - \log I_0 \left( \frac{uf}{\sigma^2} \right) \right] dx \tag{3.4}
$$

dove i termini della [\(3.4\)](#page-42-1) definiscono rispettivamente:

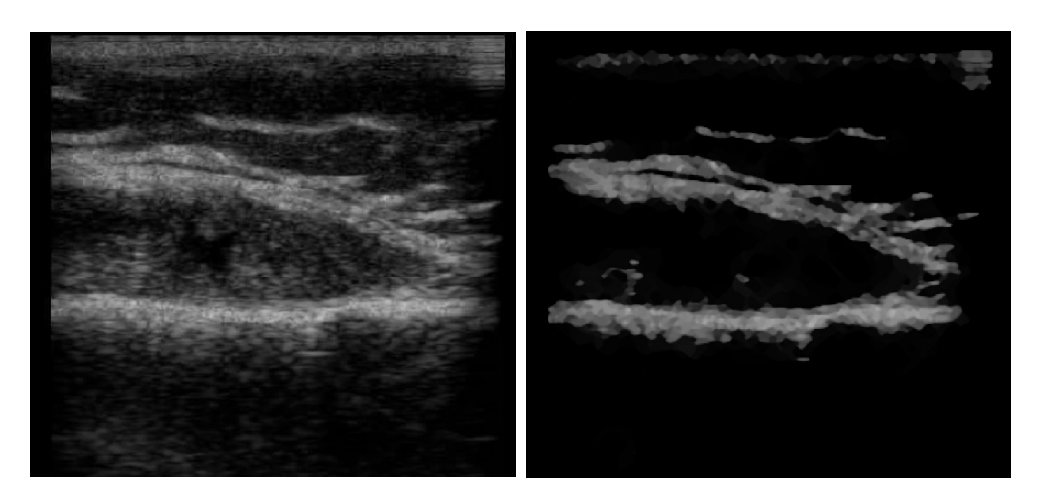

(a) Immagine 4 prima del filtraggio Rician (b) Immagine 4 dopo il filtraggio Rician

<span id="page-43-0"></span>Figura 3.8: Filtraggio Rician

- $f$  é l'immagine non filtrata di partenza (assunta non negativa con valori compresi tra [0,1])
- $-\lambda$  determina la forza del de-noising
- $-I<sub>0</sub>$  funzione di Bessel modificata del primo tipo di ordine zero
- $-\sigma$ é un parametro positivo

Come si puó vedere in figura [\(3.8\)](#page-43-0), l'applicazione di questo filtro ha un duplice risultato, quello di eliminare dall'immagine il rumore e di estrarre in modo efficace una mappa di bordi da passare poi al VFC per la successiva convoluzione con il kernel.

### 5.3 VFC (Vector Field Convolution)

Il metodo utilizza la convoluzione tra l'immagine e il kernel e servendosi dei gradienti $F_x$  e  $F_y$  (orizzontale e verticale) dell'immagine, crea un campo di forze esterno.

#### OSSERVAZIONE

Molto importante é osservare come il VFC sia stato modificato rispetto l'originale, lasciando immutato peró lo spirito della funzione, ovvero la convoluzione tra immagine e kernel.

Originariamente il VFC seguiva questi passi:

- convolve immagine f e kernel k utilizzando la FFT(Fast Fourier Transform), per velocizzare il processo
- calcola il gradiente orizzontale e verticale dell'immagine

$$
[F_x, F_y] = \bigtriangledown \mathbf{f}
$$

- crea una matrice I con le stesse dimensioni dell'immagine che rappresenta il modulo dei gradienti nelle 2 direzioni:

$$
I = \|\nabla \mathbf{f}\|
$$

- converte l'immagine in binaria utilizzando il metodo di Otsu, il quale sceglie la soglia che minimizza la varianza interclasse dei pixel bianchi e neri, normalizzando l'intensitá nel range [0,1].

Sostituisce poi nella mappa della convoluzione  $F_{ext}$  il valore dei gradienti nei punti indicati dal valore 1

Come risultato le forze  $F_{ext}$ , in verso, tenderanno a questi punti, mentre avranno un modulo decrescente dai punti di massima intensitá nei punti che delimitano le strutture di interesse (a valori con gradiente elevato) fino al valore nullo. Nei casi presi in considerazione in questa tesi, si ha il problema opposto: l'obiettivo ´e quello di trovare un campo di forze che abbia verso in direzione dei punti di massimo gradiente e modulo che tenda a zero in questi punti.

Il VFC quindi é stato modificato in tal senso:

- calcolo della convoluzione tra immagine f e kernel k

$$
[Fc_x, Fc_y] = f * k(x, y)
$$

- crea una matrice Sc (con le stesse dimensioni dell'immagine) che rappresenta il modulo delle funzioni di convoluzione appena trovate nelle direzioni orizzontali e verticali:

$$
Sc = \sqrt{(Fc_x)^2 + (Fc_y)^2}
$$

- si calcola il gradiente della funzione Sc e lo si utilizza come campo di forze  $F_{ext} = [gs_x, gs_y]$ 

$$
[gs_x, gs_y] = \bigtriangledown \mathbf{Sc}
$$

In fig.[\(3.9\(a\)\)](#page-46-0) e fig.[\(3.9\(b\)\)](#page-46-1) si notano in dettaglio i diversi comportamenti dei campi creati dai due differenti VFC.

### 6 Snake remodeling

Inizializzati i due snake, uno al di sopra e uno al di sotto della spezzata sorgente, con i loro relativi campi di forze, si utilizza per ognuno una funzione di remodeling che li va a "modellare" in funzione del campo.

Come spiegato nel capitolo secondo, il contorno attivo o snake, é una curva

$$
\underline{\mathbf{v}}(s) = [x(s), y(s)]
$$

<span id="page-45-0"></span>che si muove nel dominio dell'immagine, in modo da minimizzare un funzionale energia  $E_{tot}$  [\(3.5\)](#page-45-0).

$$
E_{tot} = \int_0^1 \frac{1}{2} (\alpha \left| \frac{\partial \mathbf{y}}{\partial s} \right|^2 + \beta \left| \frac{\partial^2 \mathbf{y}}{\partial s^2} \right|^2) + E_{ext}(\mathbf{y}((s))ds \tag{3.5}
$$

Per minimizzare il funzionale energia, il contorno attivo deve soddisfare l'equazione di Eulero [\(3.6\)](#page-45-1) considerata come una equazione di bilancio di forze  $(3.7).$  $(3.7).$ 

<span id="page-45-1"></span>
$$
\alpha \frac{\partial^2 \mathbf{v}}{\partial s^2} + \beta \frac{\partial^4 \mathbf{v}}{\partial s^4} - \nabla E_{ext}(\mathbf{v}) = 0
$$
\n(3.6)

<span id="page-45-2"></span>
$$
F_{int}(\mathbf{y}) = -F_{ext}(\mathbf{y})\tag{3.7}
$$

<span id="page-46-0"></span>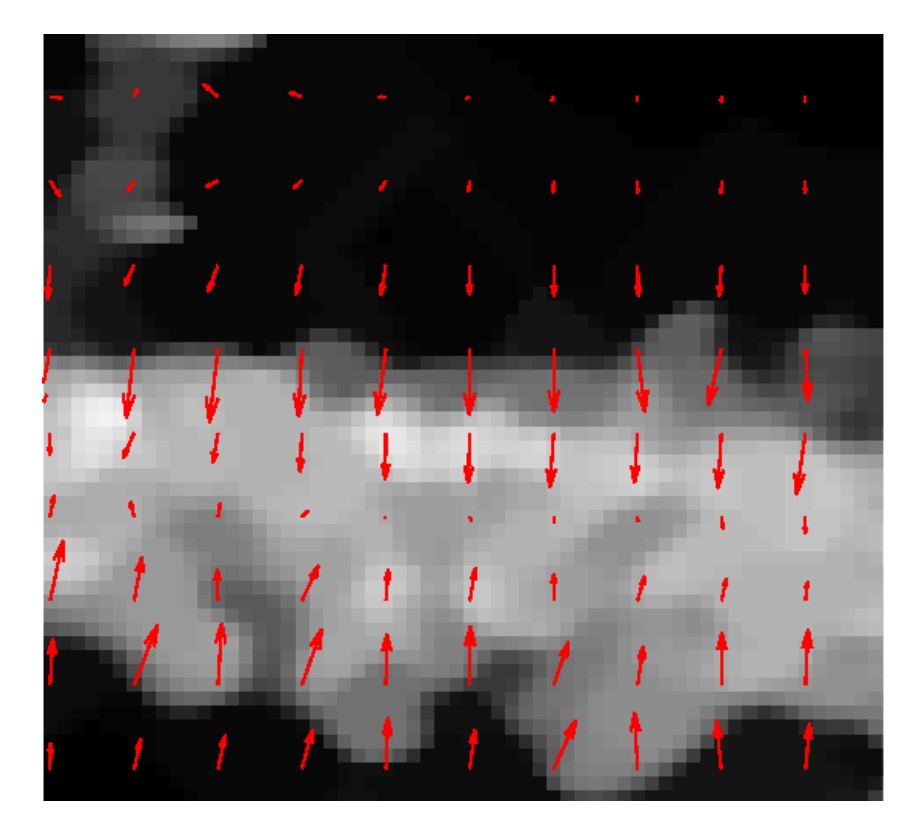

(a) Dettaglio campo VFC old

<span id="page-46-1"></span>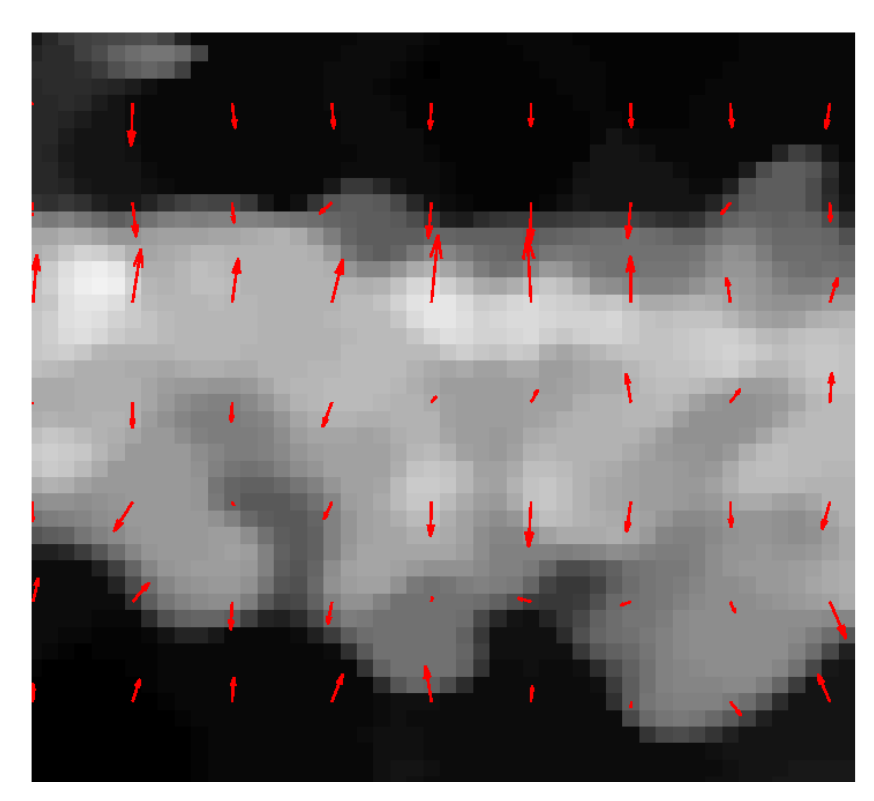

(b) Dettaglio VFC new

Figura 3.9: Campo VFC: confronto VFC old VFC new

Le forze  $F_{int}$  tengono unita la curva e ne controllano elasticitá  $(\alpha)$  e rigidezza  $(\beta)$ , mentre le  $F_{ext}$  rappresentano il campo di forze di potenziale esterno e dipendono dalle caratteristiche dell'immagine.

Per risolvere la  $(3.6)$ , lo snake é considerato come funzione anche del tempo  $\underline{\mathbf{v}}(s,t)$  (dove  $\underline{v}_0 = \underline{v}(s,0)$  rappresenta il contorno attivo di partenza) ottenendo la [\(3.8\)](#page-47-0)

<span id="page-47-0"></span>
$$
\alpha \frac{\partial^2 \mathbf{y}}{\partial s^2} + \beta \frac{\partial^4 \mathbf{y}}{\partial s^4} + F_{ext}(\mathbf{y}) = \frac{\partial \mathbf{y}}{\partial t}
$$
\n(3.8)

Nella soluzione numerica della [\(3.8\)](#page-47-0), si usa il metodo alle differenze finite, per cui si rappresenta  $\frac{\partial \mathbf{v}}{\partial t}$  come

$$
\frac{\partial \mathbf{v}}{\partial t} = \mathbf{v}(s, t) - \mathbf{v}(s, t - 1) = \mathbf{v}_t - \mathbf{v}_{t-1}
$$
\n(3.9)

mentre [\(3.6\)](#page-45-1) puó essere riscritta disaccoppiando le variabili scalari  $x(s), y(s)$  e risolta in due equazioni differenziali scalari separate:

$$
Ax + F_x(\underline{\mathbf{v}}) = 0
$$
  

$$
Ay + F_y(\underline{\mathbf{v}}) = 0
$$

con

$$
F_{ext}(\mathbf{y}(s,t)) = [F_x(\mathbf{y}(s,t)), F_y(\mathbf{y}(s,t))]
$$
\n(3.10)

A rappresenta invece una matrice quadrata pentadiagonale, usata per calcolare le  $F_{int}$ .

La [\(3.8\)](#page-47-0) viene riscritta come

$$
A\underline{\mathbf{v}} + F_{ext}(\underline{\mathbf{v}}) = -\gamma \frac{\partial \underline{\mathbf{v}}}{\partial t}
$$
\n(3.11)

 $\gamma$  é un parametro di viscositá per lo snake da settare a parte.

Si ottiene allora per il contorno attivo la soluzione

$$
\underline{\mathbf{v}}_t = (A + \gamma I)^{-1} (\gamma \underline{\mathbf{v}}_{t-1} - F_{ext}(\underline{\mathbf{v}}_{t-1}))
$$
\n(3.12)

 $\text{con } I$  matrice identitá.

## Capitolo 4

# Discussione dei risultati

### 1 Scelta parametri

Per l'analisi della sinovia sono state utilizzate 5 immagini rappresentative della diversa configurazione della zona e affette da speckle noise molto marcato. Del resto, questa qualitá di immagine é normale nell'utilizzo della tecnica ecografica, rispetto a tecniche molto più "nitide", tipo MRI o TAC.

Come detto in precedenza, questo tipo di *imaging* puó dare importanti vantaggi, tra cui informazioni molto dettagliate riguardo al microcircolo sanguigno e al flusso *wash-in, wash-out.* Nel caso in questione, nelle malattie reumatiche, fornisce dettagli cruciali nella identificazione della patologia e sulla sua evoluzione. L'identificazione della sinovia avviene in tutte le immagini con un buon margine di esattezza: l'obiettivo di rendere la selezione della zona più operatoreindipendente possibile, sembra essere stato raggiunto.

Ovviamente questi margini sono legati alla scelta dei parametri, in ogni punto della procedura.

In questo capitolo si riprenderanno alcune sezioni di quello precedente, analizzandone i parametri piú significativi.

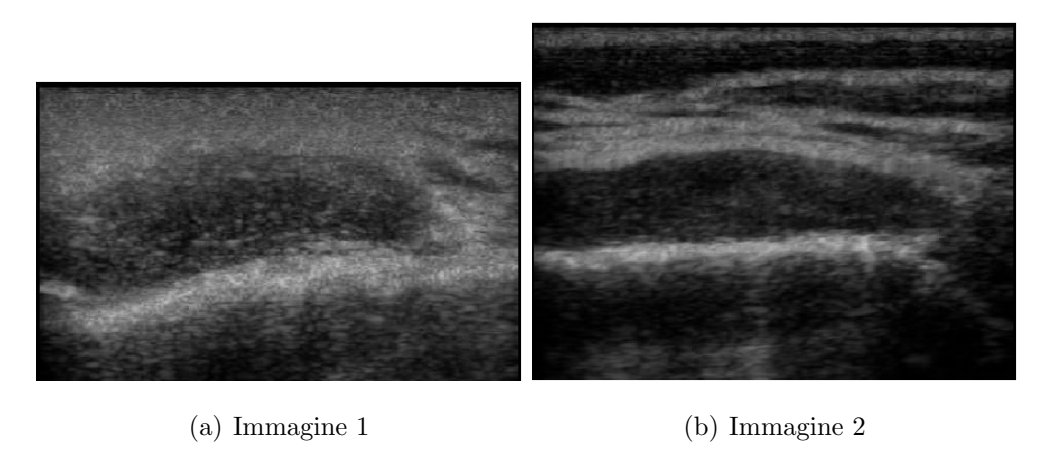

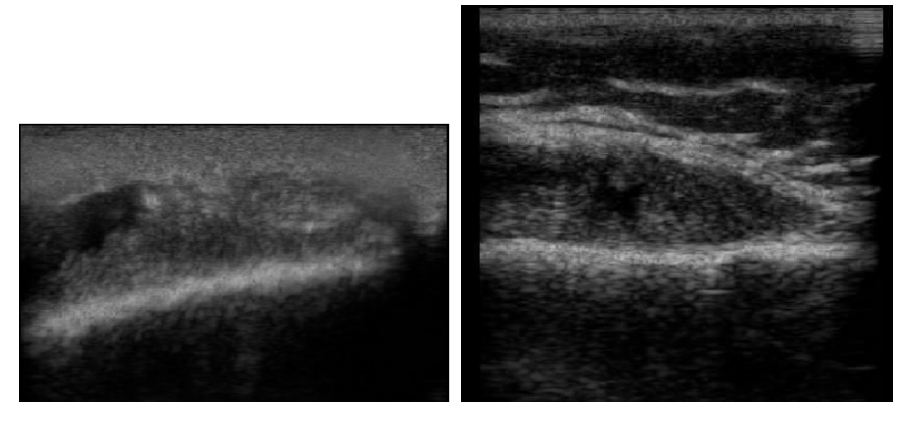

- 
- (c) Immagine 3 (d) Immagine 4

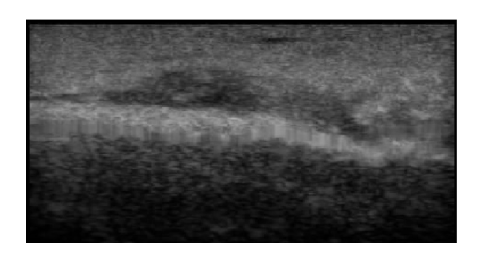

(e) Immagine 5

Figura 4.1: Immagini campione

#### Lettura file, adattamento immagine

In questa fase il cropping e l'interpolazione dei frames sono standard, si utilizzano funzioni predefinite Matlab.

#### Spezzata sorgente

Questa é una della parti cruciali, in cui si richiede all'utente di selezionare 5 punti di interesse appartenenti alla sinovia. Da questi punti verrá creata una spezzata (spezzata sorgente) che andrá a dividere l'immagine in due parti up e  $down$  (fig[.4.2\)](#page-50-0).

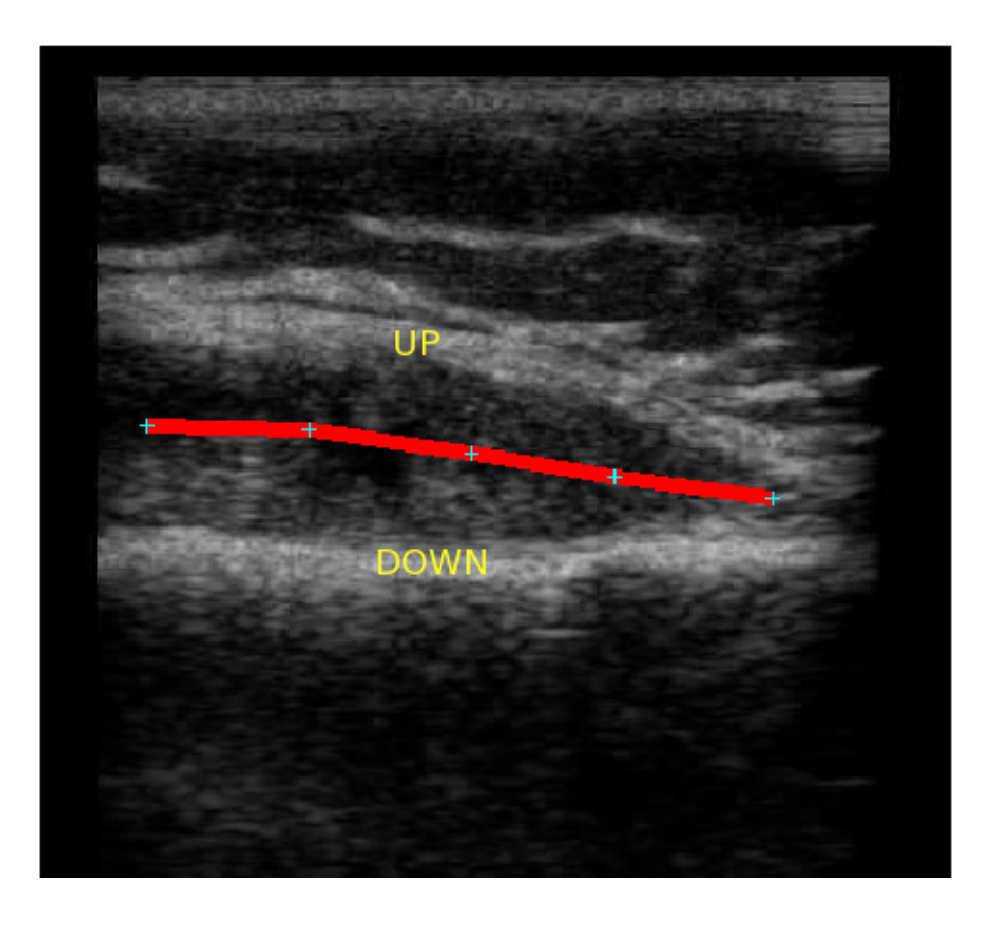

<span id="page-50-0"></span>Figura 4.2: Spezzata sorgente: suddivisione dell'immagine in due zone

Evidentemente questo influisce sull'analisi dei bordi, anche se non in modo decisivo, in quanto il calcolo dei bordi della sinovia si basa sia sulla scansione effettuata dalle linee uscenti dai punti della spezzata origine (discussi nelle prossime sezioni), sia dal campo di forze esterne stimato tramite VFC, nell'intera immagine.

Una scelta comunque oculata da parte dell'operatore dei 5 punti di interesse (ad esempio al centro della zona sinoviale), ne facilita il calcolo automatico, diminuendo il numero di iterazioni che portano alla convergenza e la rendono piú precisa.

#### Linee di scansione

Sulla spezzata sorgente vengono scelti 25 punti equidistanti tra loro e per ogni punto costruite 12 linee ad intervalli di passo  $\theta = round(360/12)$  (fig[.4.3\)](#page-51-0).

La scelta poteva ricadere su un numero di linee maggiore, in modo da infittire gli eventuali punti, ma ció portava ad un onere computazionale maggiore non giustificato da una piú efficace convergenza.

Stessa cosa per una eventuale scelta nella spezzata di un numero maggiore di punti origine (scanditi da una distanza minore) .

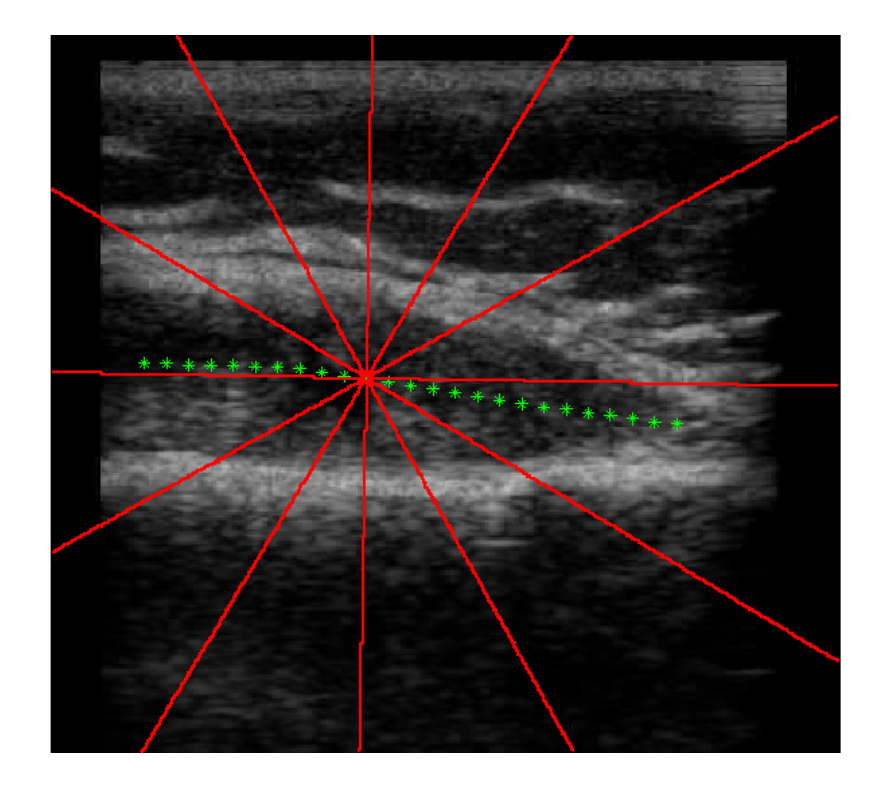

<span id="page-51-0"></span>Figura 4.3: Linee di scansione

#### Curve di smoothing

Si sono trovati i punti di massimo della derivata prima lungo le curve di smoothing, generate dalla tecnica csaps, utilizzando di volta in volta in input i punti appartenenti alla linea identificata dall'angolo  $\theta_i$  scelto. Nelle figura [\(4.4\)](#page-53-0) vengono evidenziate per il punto 11 dell'immagine 4, la posizione delle 12 linee di scansione e le relative curve di interpolazione in figura [\(4.5\)](#page-54-0).

Nella figura [\(4.6\)](#page-55-0) si evidenziano i punti dell'immagine identificati da queste curve (selezione 1).

In questa fase, molto importante é la scelta dei parametri di smoothing p. Come specificato in precedenza, il parametro p determina il peso relativo e deve soddisfare le richieste di avere una curva più "liscia" possibile e che si avvicini ai dati. Valori troppo tendenti a 1 non seguono i punti passati, un valore nullo, farebbe passare la curva attraverso tutti i punti creando fluttuazioni nella cubica risultante, rendendola molto sensibile allo speckle noise e vanificando la ricerca di punti di massimo della derivata prima.

Tuttavia la curva é progettata per avere aderenza ai dati, il piú possibile. Per cui i valori di p da ricercare devono tendere a zero.

Sperimentalmente si é verificato che il risultato finale é altamente sensibile a piccole variazioni di p, riscontrando un buon range di lavoro nell'intervallo in cui questo parametro si attesta nell'intervallo [10<sup>−</sup><sup>5</sup> , 10<sup>−</sup><sup>3</sup> ].

Il parametro **p** puó essere impostato da utente come  $p_1 = 10^{-5}$  ,  $p_2 = 10^{-4}$  ,  $p_3$  $=$ 10<sup>-3</sup>, ma di default é stato scelto il valore intermedio  $p_2$  in modo da adattarlo a tutte le 5 immagini campione.

#### Selezione punti

In questa parte, si dirada il set di punti con tre passaggi :

1. lungo la spezzata sorgente, scelti 7 punti equidistanti tra loro, da ognuno di questi per ogni angolo  $\theta \in [-179, 180]$  (passo  $\theta = 1$ ) partono rette che

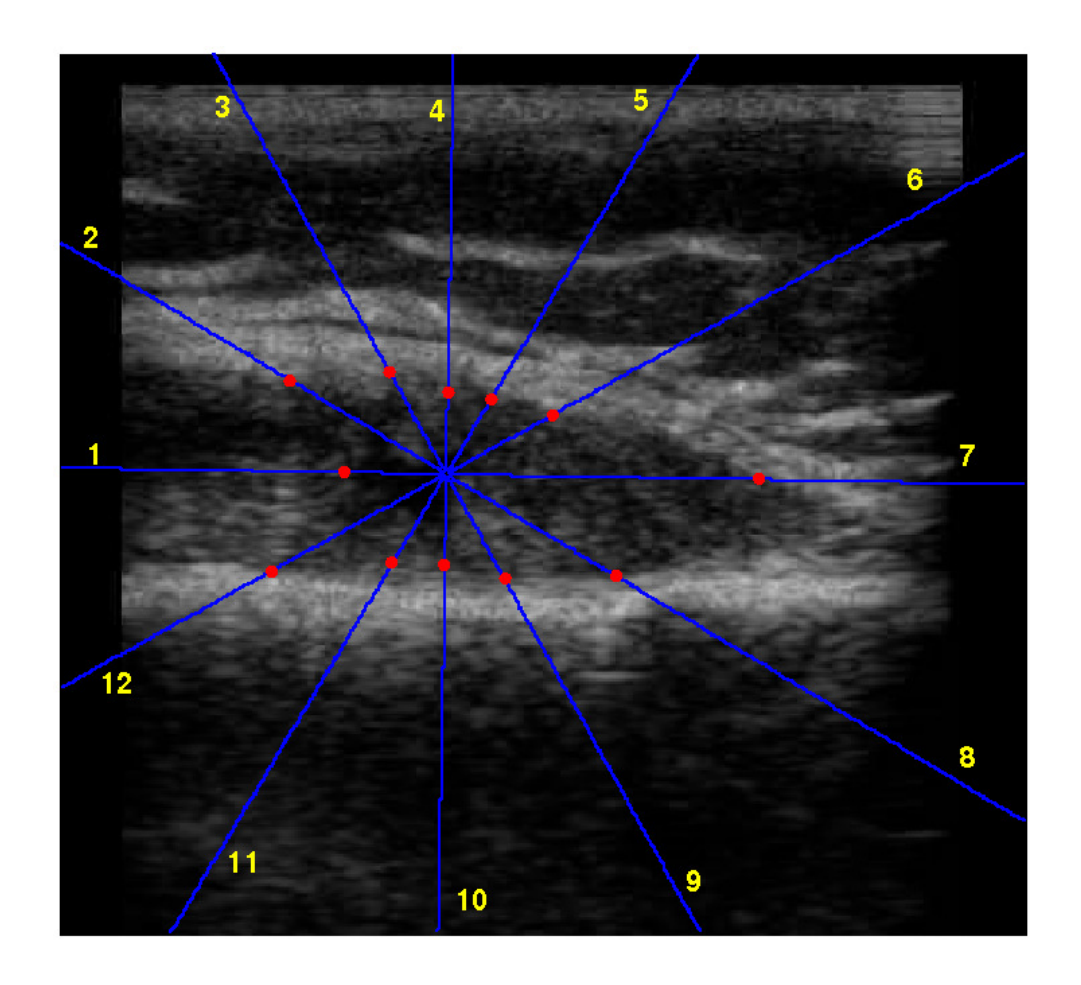

<span id="page-53-0"></span>Figura 4.4: Immagine 4: Linee di scansione per il punto 11

andranno a incrociare i punti ottenuti nel passaggio precedente (i punti trovati vengono chiamati selezione 2)

- 2. nella selezione 2 si isola per ogni valore di ascissa, un punto (selezione 3)
- 3. si considerano solo i punti appartenenti all'intervallo [media-w·SD , media+SD] con media e deviazione standard SD calcolate nell'insieme caratterizzato dalle distanze euclidee tra i punti passati e i punti di egual ascissa della spezzata sorgente. Si é scelto un valore  $w = 1.5$  (selezione 4)

Le selezioni finali (selezione 4 e le relative curve che ne delimitano l'intervallo) up e down vengono rappresentate rispettivamente in figura  $(4.7(a))$   $(4.7(b))$ Si riutilizza la stessa tecnica csaps per trovare le curve di smoothing per il set di punti sopra la spezzata sorgente (punti up) e per il set di punti sotto la spezzata

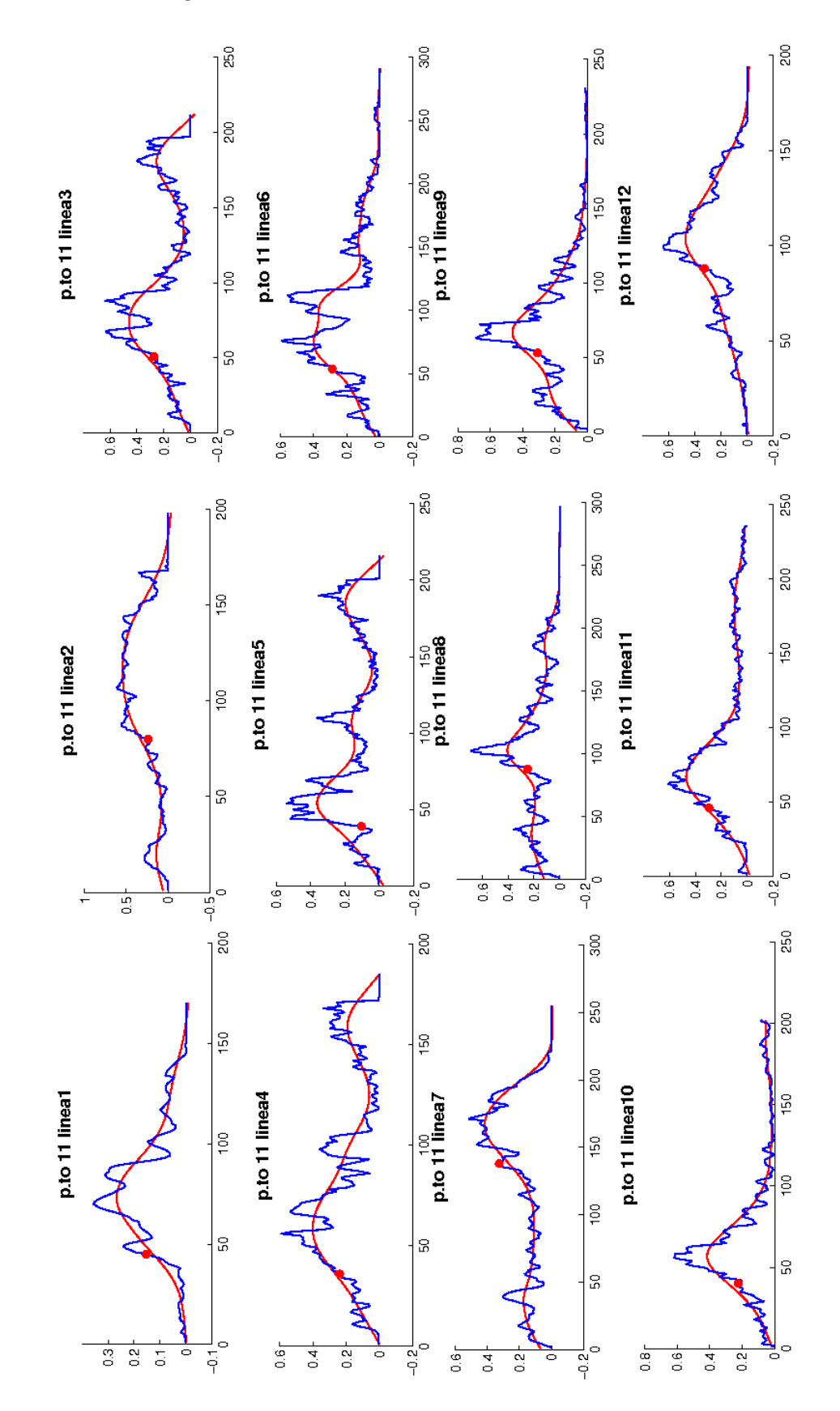

<span id="page-54-0"></span>Figura 4.5: Curve di smoothing del punto 11, immagine 4

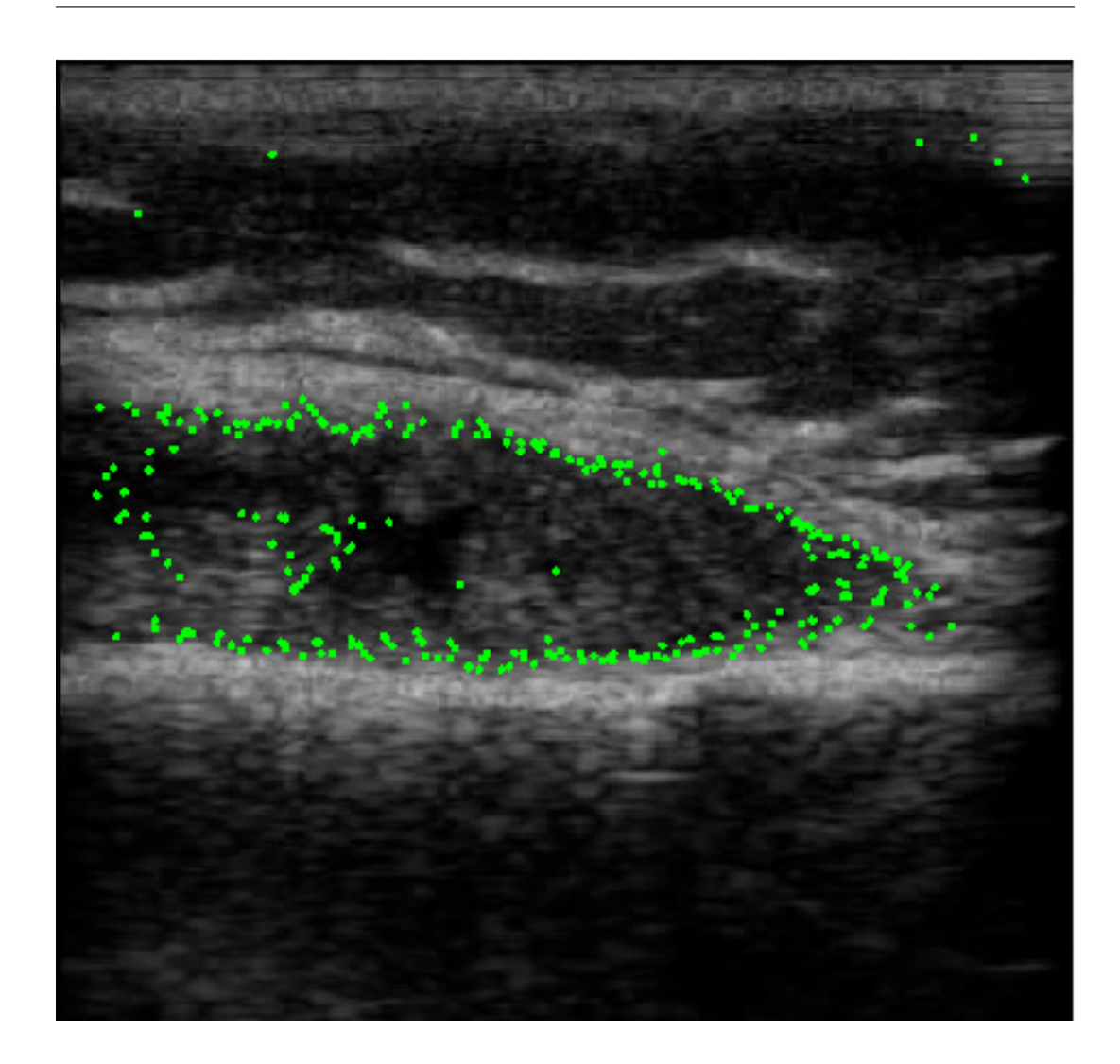

Figura 4.6: Linee di scansione

#### <span id="page-55-0"></span>sorgente (punti down).

Anche in questo caso i parametri **p** sono stati ricercati nell'intervallo [10<sup>-5</sup>, 10<sup>-2</sup>] e hanno prodotto le curve in figura [\(4.8\(a\)\)](#page-57-0). Evidenze sperimentali hanno portato ad una scelta di compromesso per tutti i 2 set di dati (up e down) nelle 5 immagini campione, giungendo al valore p=10<sup>−</sup><sup>4</sup> di figura[\(4.8\(b\)\)](#page-57-1). In questo modo si rende la curva di smoothing "liscia", ma facendole mantenere informazioni sulla posizione dei punti passati.

<span id="page-56-0"></span>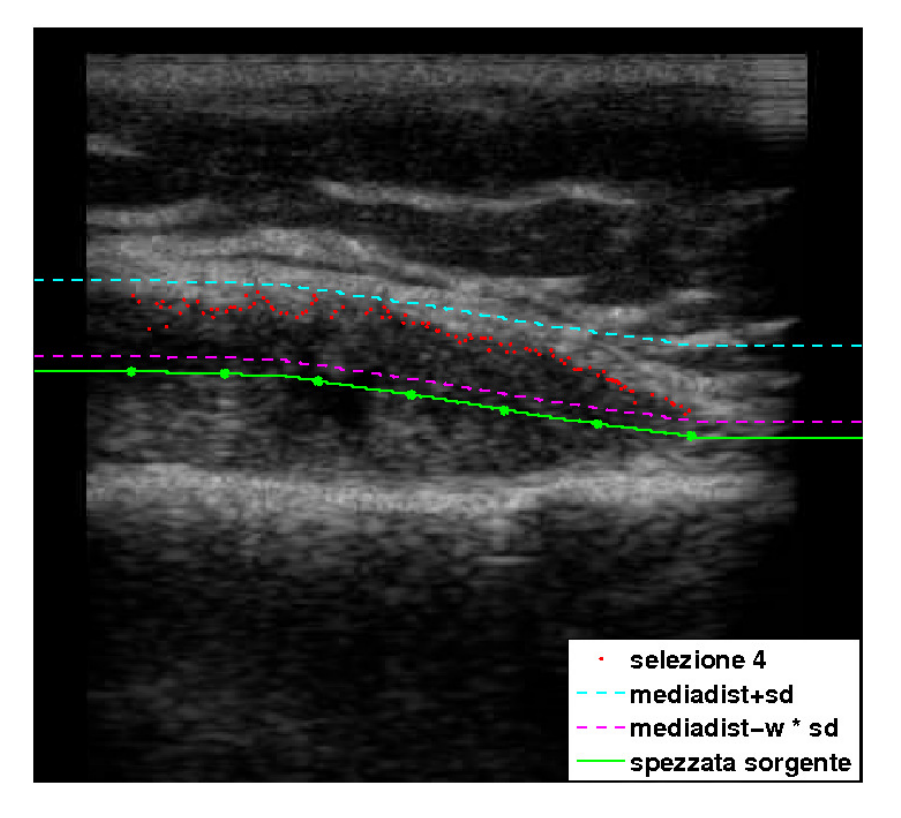

(a) Selezione 4: parte UP

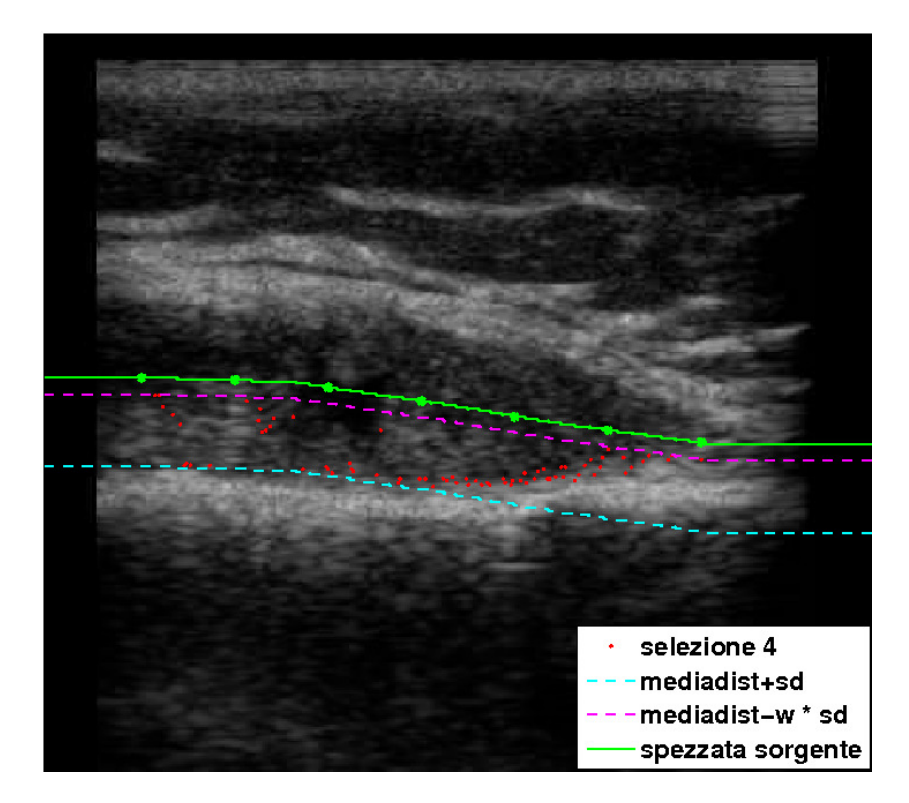

(b) Selezione 4: parte DOWN

<span id="page-56-1"></span>Figura 4.7: Selezione finale punti candidati per le curve di interpolazione

<span id="page-57-0"></span>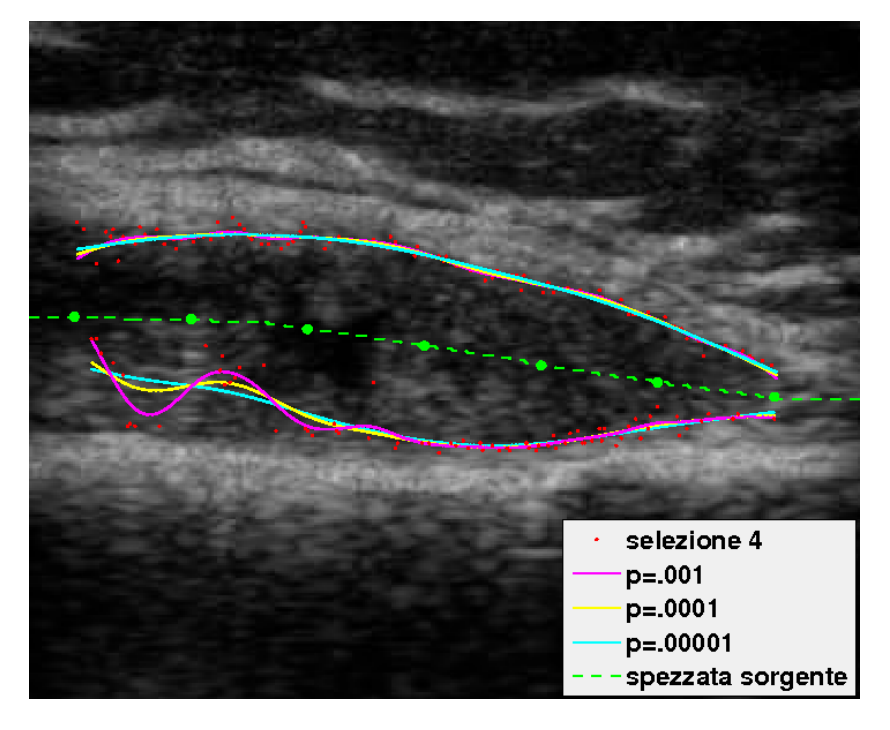

(a) Curve di smoothing derivate da parametri differenti

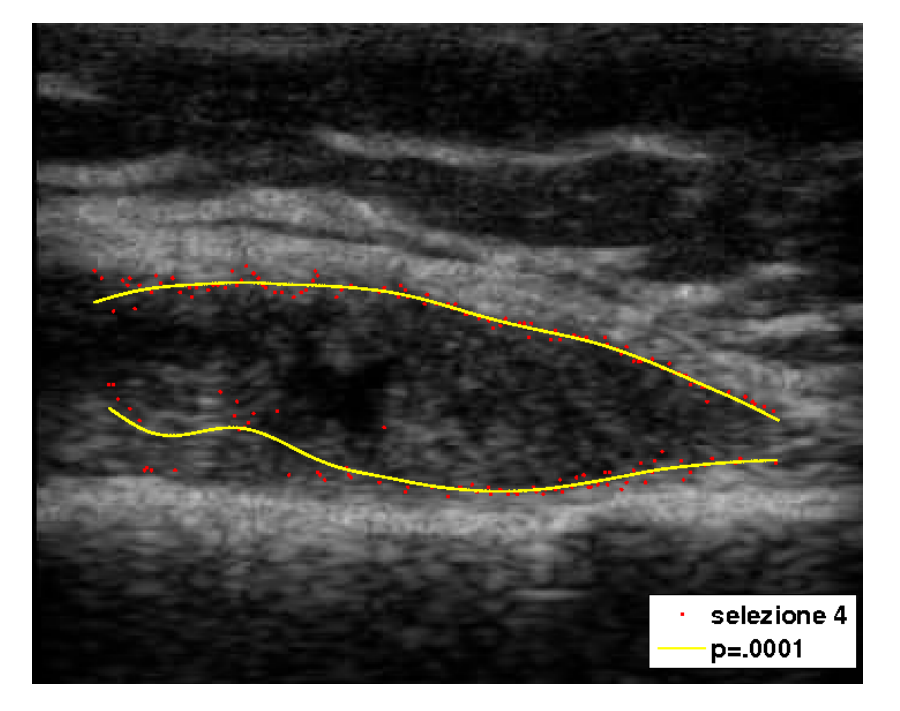

(b) Curva con valore p scelto

<span id="page-57-1"></span>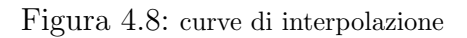

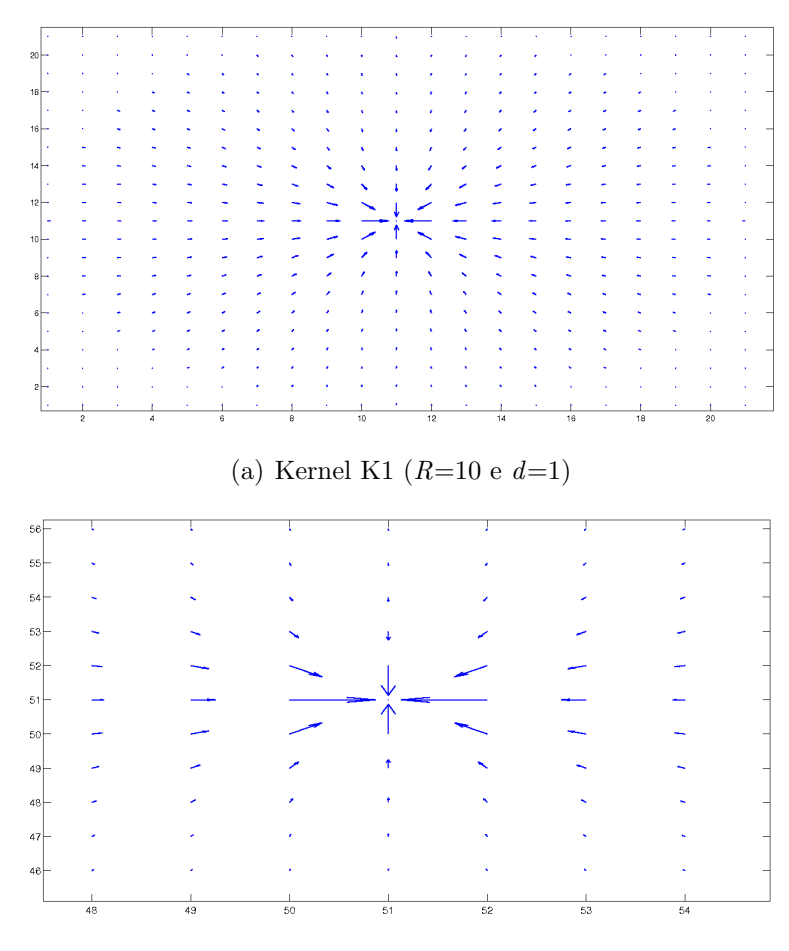

<span id="page-58-0"></span>(b) Kernel K15 ( $R=50$  e  $d=1.8$ )

Figura 4.9: Vector Field Kernel con valori R e d differenti

#### Assemblaggio Kernel

Il Vector Field Kernel(VFK) é assimilabile ad un filtro bidimensionale ed ha le dimensioni di un quadrato di lato R e con distanza d tra i punti adiacenti che lo compongono (fig[.4.9\)](#page-58-0).

Il vector field convolution (VFC) é influenzato in modo decisivo da  $R$  e d. Infatti il VFC utilizza il VFK come un filtro e lo convolve con la mappa di bordi (ottenuta tramite l'applicazione del filtro Rician) dell'immagine. Valori in modulo diversi per questi parametri possono portare a prevedibili conseguenze nel calcolo della  $F_{ext}$ :

| $\mathbf d$<br>${\bf R}$ | 1   | 1.5            | 1.8            |
|--------------------------|-----|----------------|----------------|
| 10                       | K1  | k2             | K <sub>3</sub> |
| 20                       | K4  | K <sub>5</sub> | K <sub>6</sub> |
| 30                       | K7  | K <sup>8</sup> | K <sub>9</sub> |
| 40                       | K10 | K11            | K12            |
| 50                       | K13 | K14            | K15            |

Tabella 4.1: tabella dei kernel

- 1. R di valore elevato, porta maggiori informazioni sulle zone circostanti al singolo punto preso in considerazione, limitando gli effetti dello speckle noise, ma creando tuttavia uno smoothing elevato, fa perdere dettagli su eventuali regioni concave e convesse a basso raggio di curvatura.
- 2. d di valore modesto, dá una piú accurata analisi di pixel vicini, discriminando meglio zone con differenze piccole di gradiente, ma d'altra parte il filtro risulta più sensibile a pixel isolati con valore di luminosità (relativa all'area in cui si trova) più alta, sviluppando in quel punto un vero e proprio nodo in cui convergono le forze del campo esterno creato.

Per ogni immagine si sono calcolate varie forze esterne, utilizzando Kernel  $K_i$ con diverse combinazioni di R e d (tabella 4.1)

#### Snake remodeling

Gli ultimi parametri importanti da settare, fanno parte della funzione di rimodellamento dello snake e sono nell'ordine:

- $\alpha$  associato alla elasticità dello snake (range valori [0,1])
- $\beta$  associato alla rigiditá dello snake (range valori [0,1])
- numero iterazioni (della funzione di rimodellamento)

Per tutte le immagini sono stati scelti gli stessi valori di  $\alpha = 0.75$  e  $\beta = 0.35$ . Si  $\acute{e}$  scelto infatti di dare ai contorni attivi un grado di elasticità più elevato (anche se non il massimo) rispetto al grado di rigiditá.

Per quanto riguarda il numero di iterazioni, un numero troppo basso avrebbe bloccato anzitempo la deformazione dello snake all'interno di zone concave o convesse. Come valore per tutte le immagini, il numero di iterazioni scelto é  $150$ , valore più che sufficiente a deformare il contorno attivo verso zone particolarmente frastagliate.

### 2 Discussione curve smoothing

L'utilizzo di kernel differenti, convoluti nel VFC con le immagini, porta alla costruzione di differenti campi di forze esterne  $F_{ext}$ . Scopo dell'analisi seguente sar´a la scelta di un Kernel con parametri che siano un buon compromesso per tutte e cinque le immagini. I criteri di scelta si sono basati sulla capacità del campo  $F_{ext}$  di spingere le curve di smoothing verso i bordi dell'immagine, adattandole efficacemente anche in zone che presentano concavità con ridotto raggio di curvatura e quindi difficili da raggiungere. In più, il campo di forze esterne deve essere in grado di adattare le curve a bordi che presentano creste e di renderle il più possibile insensibili a punti isolati che presentano valori di intensit´a maggiori rispetto alla zona circostante e che possono creare ostacolo per il movimento della curve stesse. Tra i vari kernel valutati, ne sono stati scelti alcuni come candidati:  $K1, K5, K7, K9, K15$ . Importante é rimarcare il fatto che i kernel scelti non sono stati la scelta di ottimo per tutte le immagini, ma il miglior compromesso.

Come si vede nelle varie immagini, la modifica di uno o di entrambi i parametri  $R e d$  porta a risultati differenti. Infatti d regola la sensibiltà del campo delle forze esterne a punti isolati che presentano valori di intensità luminosa alti rispetto alle zone circostanti.  $R$  invece regola il grado di smoothing. Infatti se ha dimensioni elevate nella convoluzione con la mappa dei bordi, tenderá a "sfocarli", modificando la loro geometria e conseguentemente alterando i valori del gradiente associato.

Per come é costruito,  $K1$ , avendo i valori piú bassi di R e d, riesce a seguire meglio i bordi in quasi tutte le immagini, ma proprio a causa delle sue dimensioni, come si nota nel dettaglio di fig.[\(4.10\)](#page-62-0), nell'immagine 4 il campo creato da K1 blocca lo snake a ridosso di "sporgenze" con valori di gradiente relativamente alto (punti A e B).

Tenendo fisso il parametro d e facendo variare  $R$  con  $\mathbf{K7}$ , le prestazioni migliorano, in alcuni casi il campo riesce a pingere la curva verso zone con concavità non raggiungibili dagli altri campi di forze esterne (vedi fig[.4.11\)](#page-63-0), ma i problemi dovuti al parametro d sussistono ancora (fig[.4.12\)](#page-63-1).

Aumentando d la sensibiltá a questi punti isolati diminuisce: a tal proposito  $K5$  $\acute{e}$  un buon candidato, presentando un valore  $d$  superiore al valore presente in K1 e K7, ma in alcuni casi la forza creata tende a portare lo snake oltre i bordi della membrana, in zone a valori di luminosità superiori (fig[.4.14\)](#page-64-0).

Aumentando invece il parametro  $R$  ad un valore molto elevato, per quanto appena spiegato si rischia di modificare troppo i bordi della membrana sinoviale. Un esempio é fornito dal kernel  $K15$  in figura [\(4.13\)](#page-64-1).

Questa figura mostra in dettaglio come il K15 generi un campo di forze che porta la curva a ridosso della concavitá, ma non riesce a spingerla verso l'interno. Stessa cosa nel dettaglio di fig. [\(4.10\)](#page-62-0).

Considerate tutte le combinazioni di  $R$  e  $d$ , é stato scelto il kernel **k9** come buon compromesso per tutte le 5 immagini (vedi figure [4.17,](#page-66-0) [4.18,](#page-66-1) [4.19,](#page-67-0) [4.20,](#page-67-1) [4.21\)](#page-68-0).

Ultima considerazione da fare sui bordi della membrana sinoviale. In alcune sue parti, la membrana si presenta molto frastagliata, in altre, presenta valori di intensit´a luminosa molto simile alle zone vicine, in modo da confondersi con i tessuti e le strutture circostanti. Per tali motivi, il raggiungimento di queste

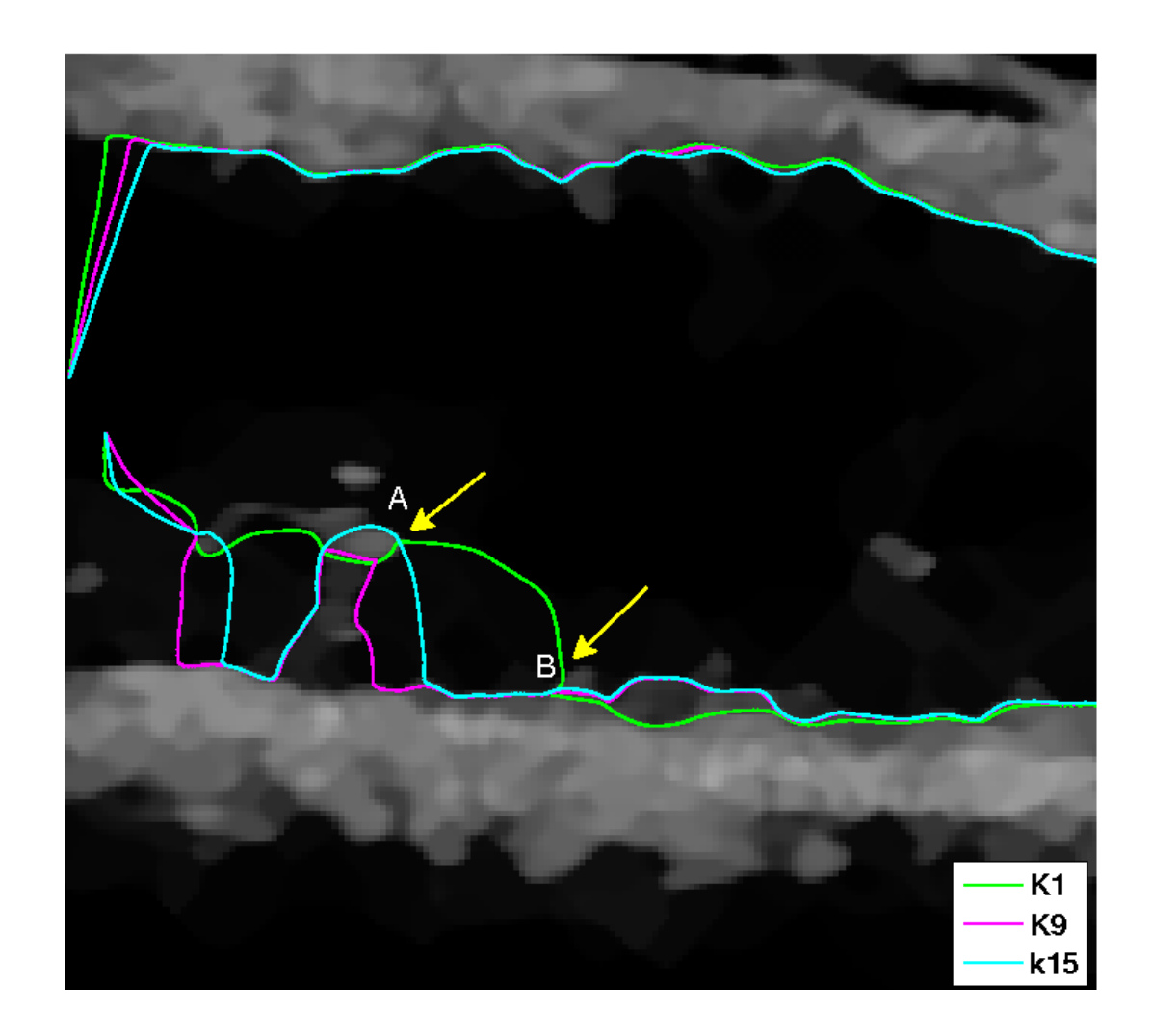

Figura 4.10: Dettaglio K1, K15, immagine 4

<span id="page-62-0"></span>aree risulta difficile. Il campo di forze ottenuto con la tecnica VFC avvicina comunque il contorno attivo, ma non riesce a superarle, per arrivare al bordo della sinovia (fig[.4.15\)](#page-65-0). Tuttavia, come si vede in fig.[\(4.16\)](#page-65-1), se i bordi adiacenti a queste regioni sono ben definiti, il campo di  $F_{ext}$ riesce a spingere la curva nei punti desiderati.

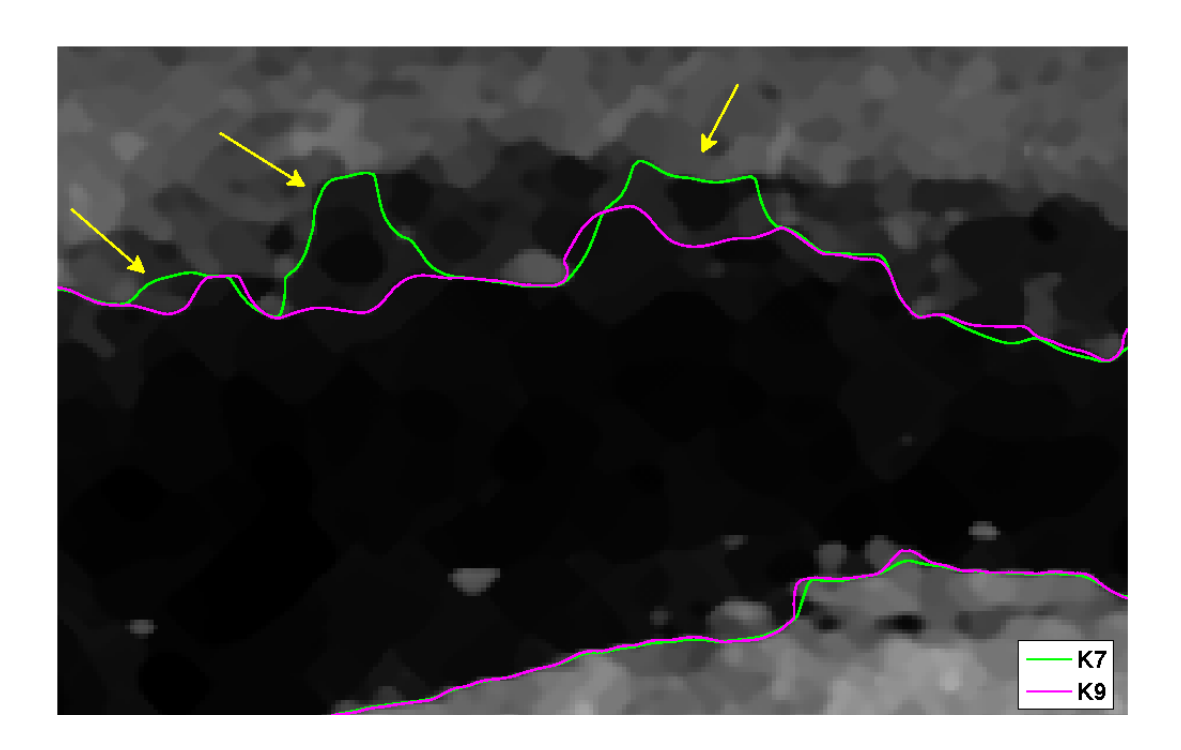

Figura 4.11: Dettaglio K7, immagine 1

<span id="page-63-1"></span><span id="page-63-0"></span>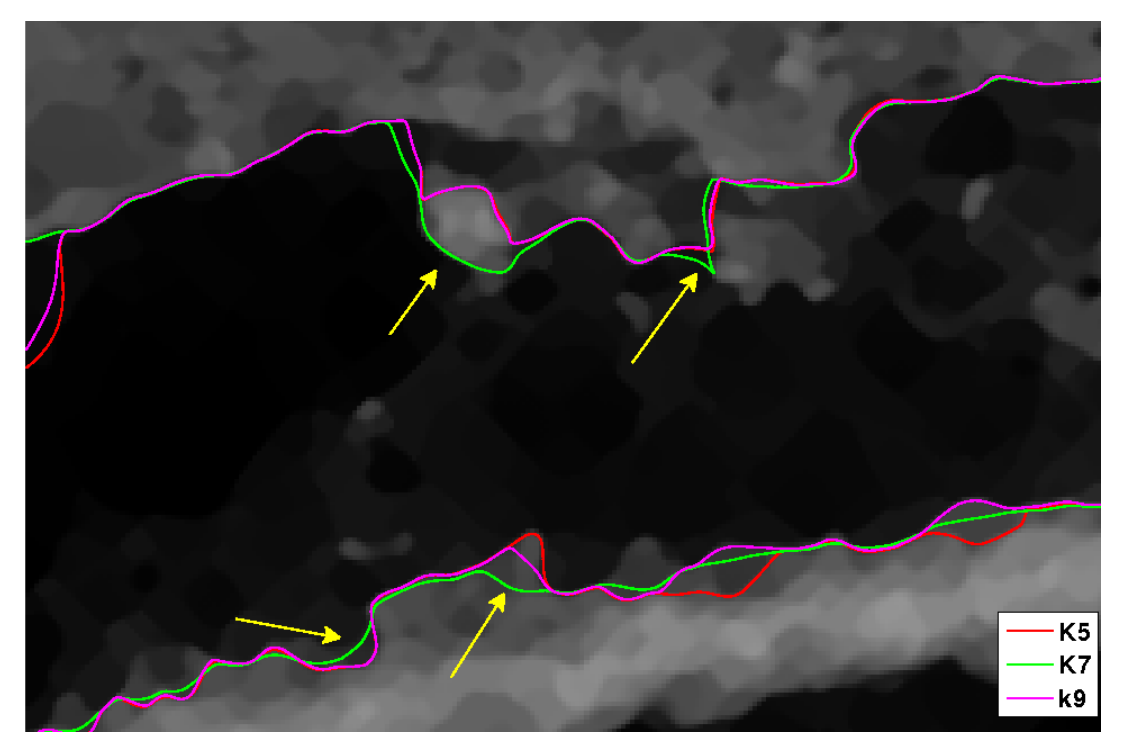

Figura 4.12: Dettaglio K7, immagine 3

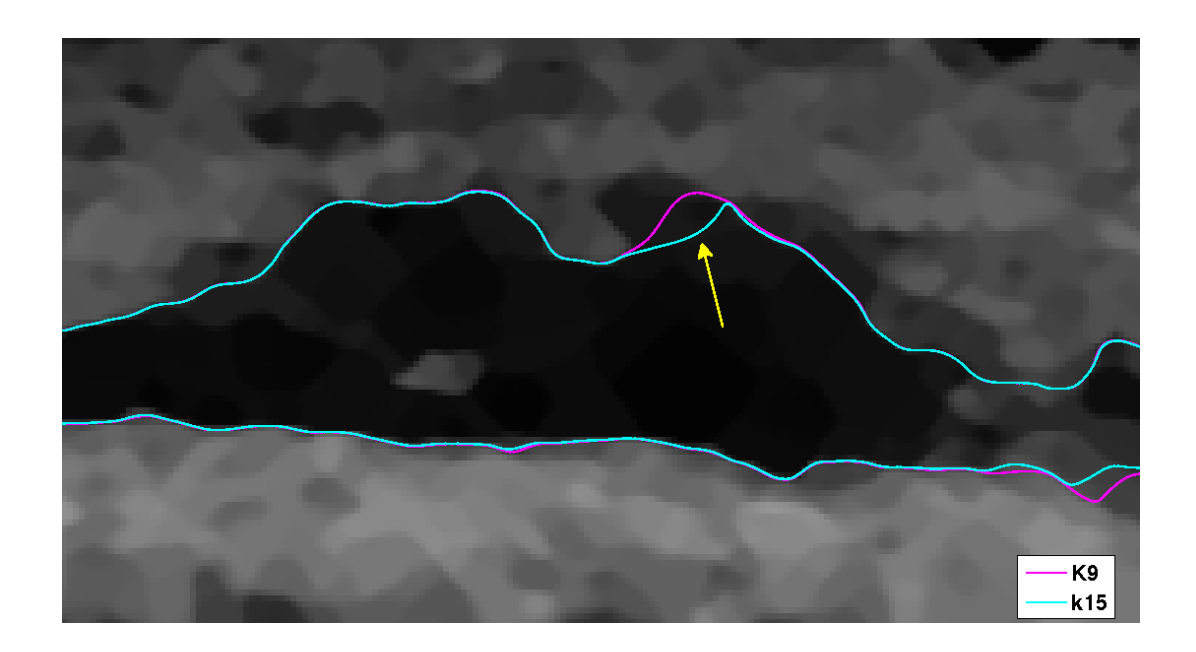

Figura 4.13: Dettaglio K15, immagine 5

<span id="page-64-1"></span><span id="page-64-0"></span>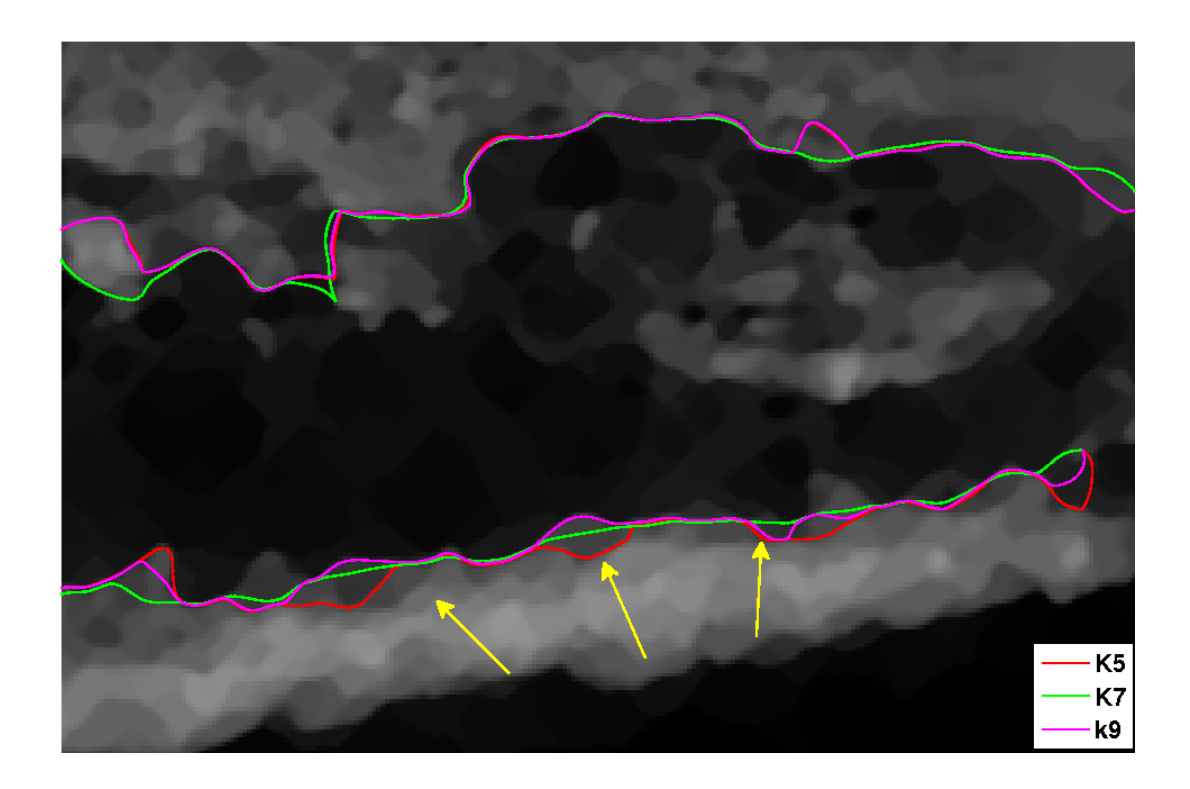

Figura 4.14: Dettaglio K5, immagine 3

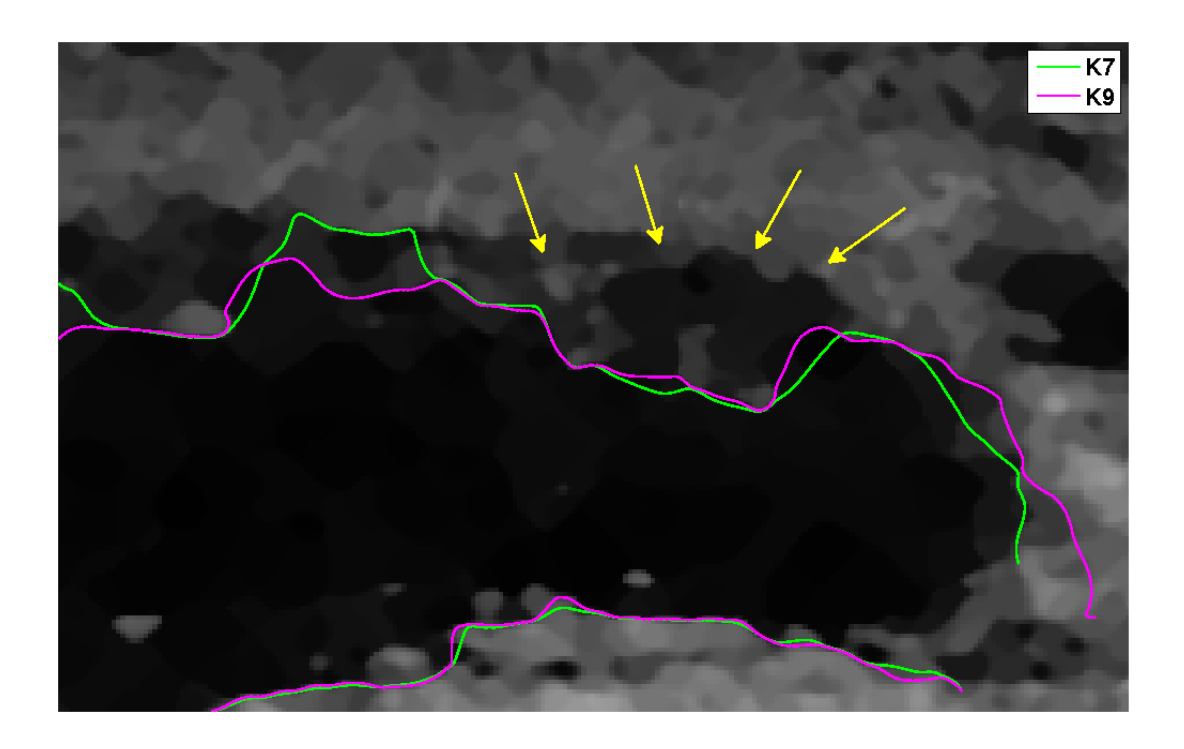

Figura 4.15: Zona di non convergenza, immagine 1

<span id="page-65-1"></span><span id="page-65-0"></span>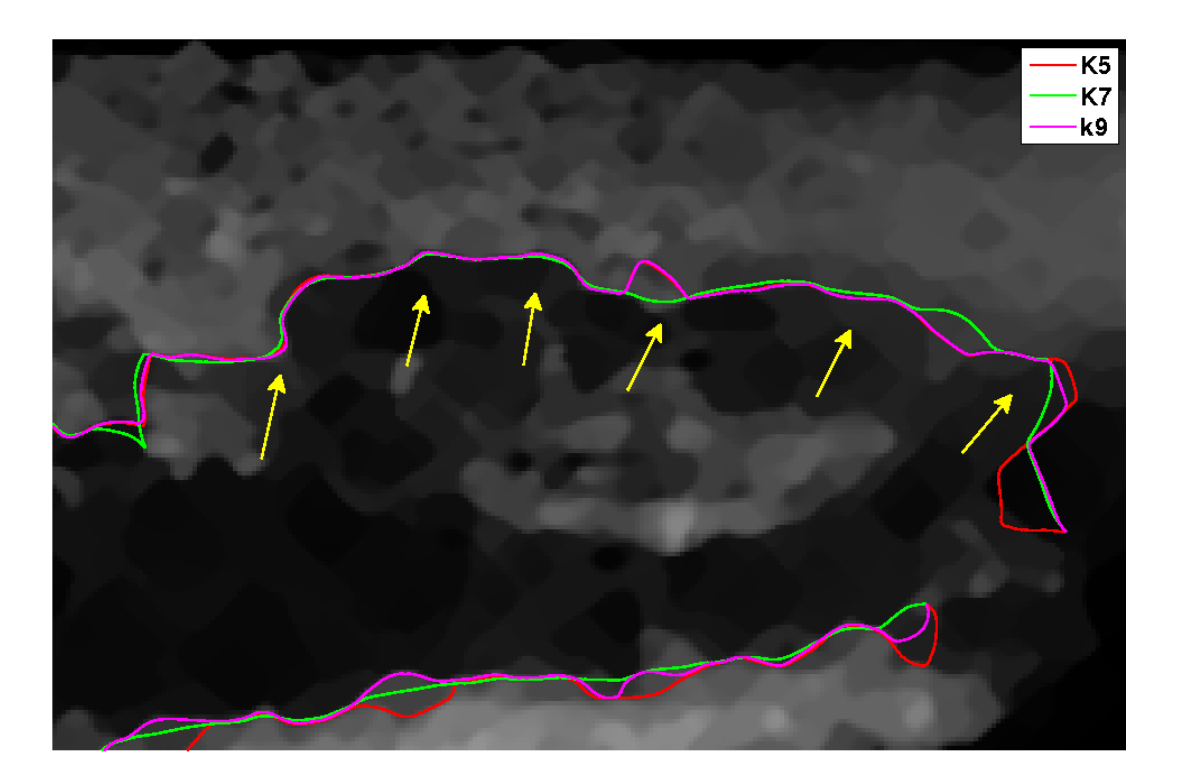

Figura 4.16: Zona di convergenza, immagine 3

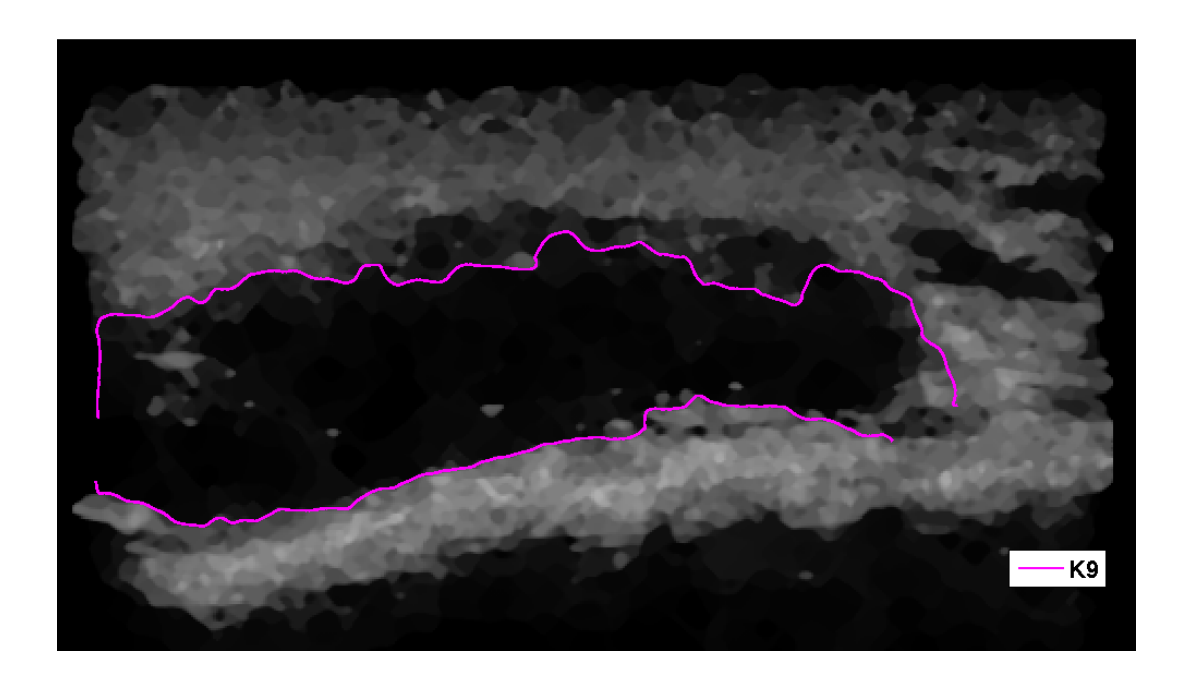

Figura 4.17: K9, immagine 1

<span id="page-66-1"></span><span id="page-66-0"></span>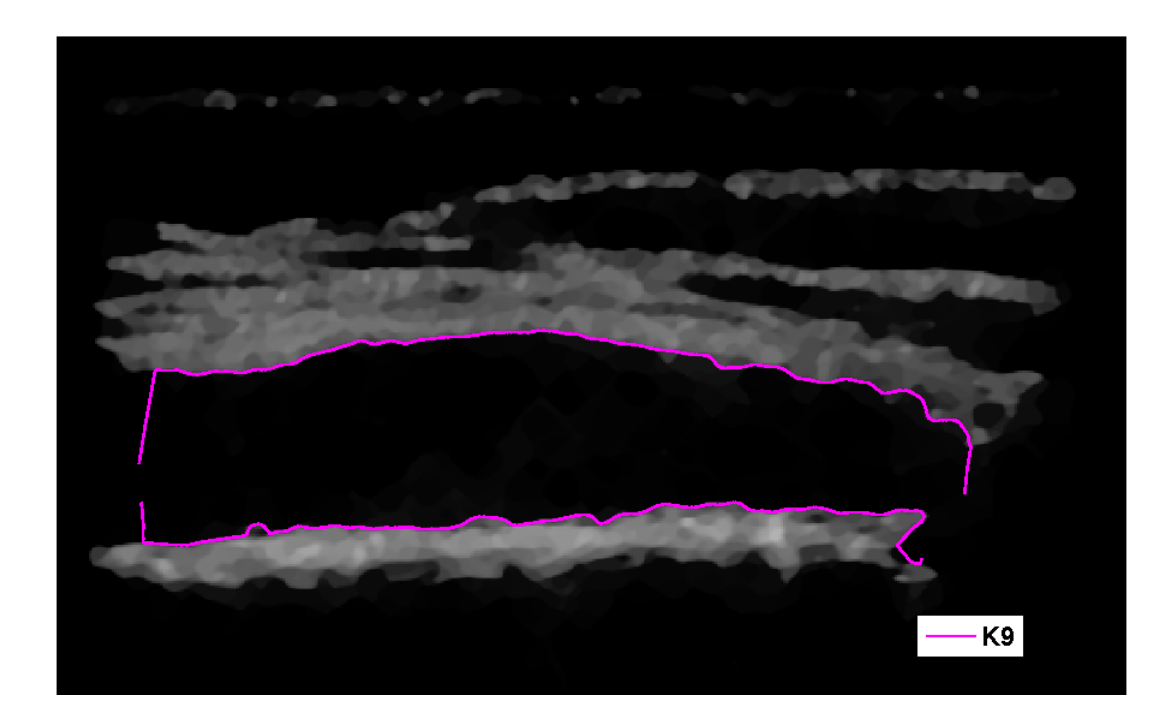

Figura 4.18: K9, immagine 2

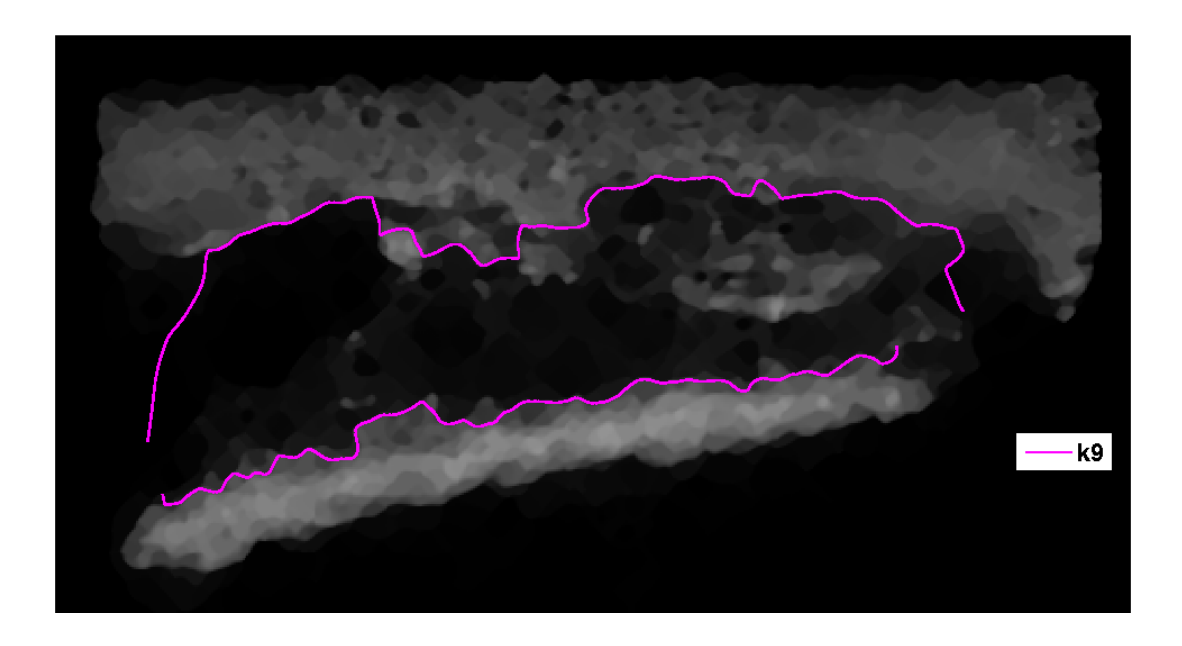

Figura 4.19: K9, immagine 3

<span id="page-67-1"></span><span id="page-67-0"></span>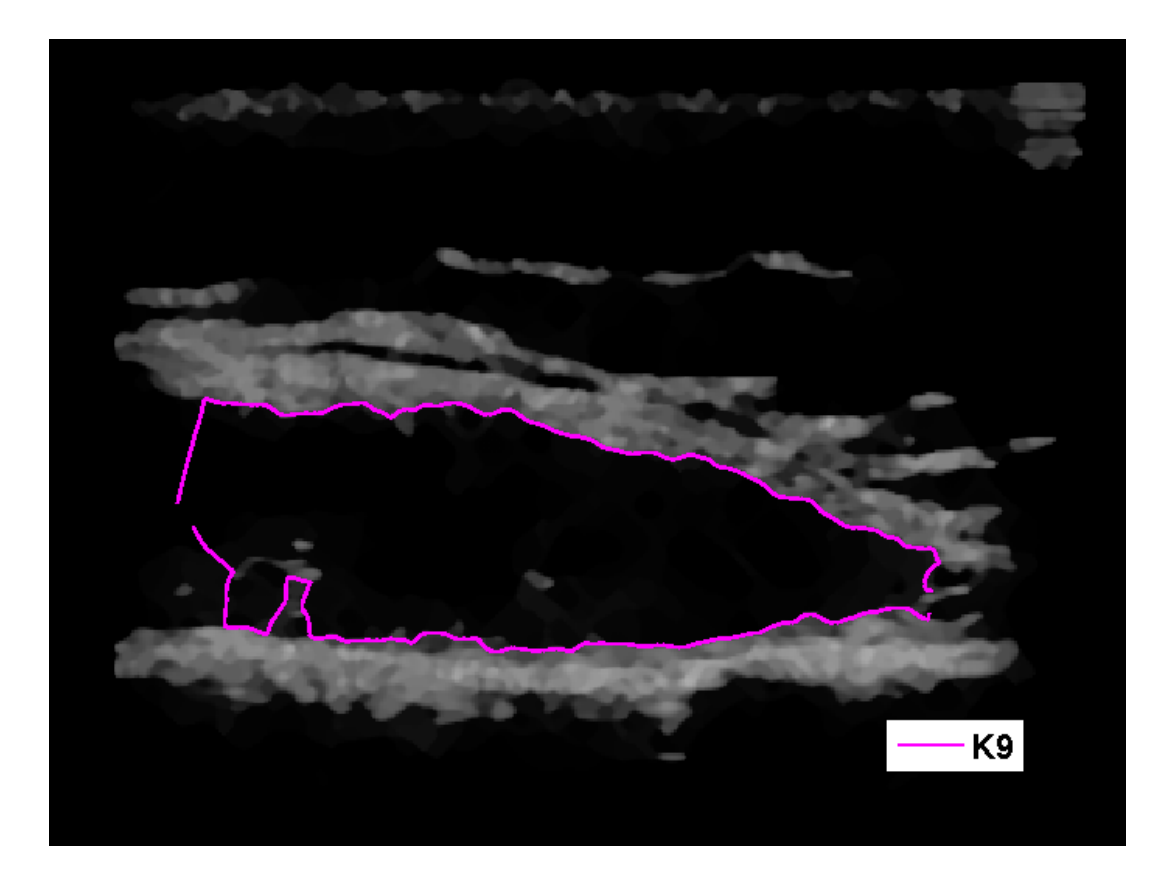

Figura 4.20: K9, immagine 4

<span id="page-68-0"></span>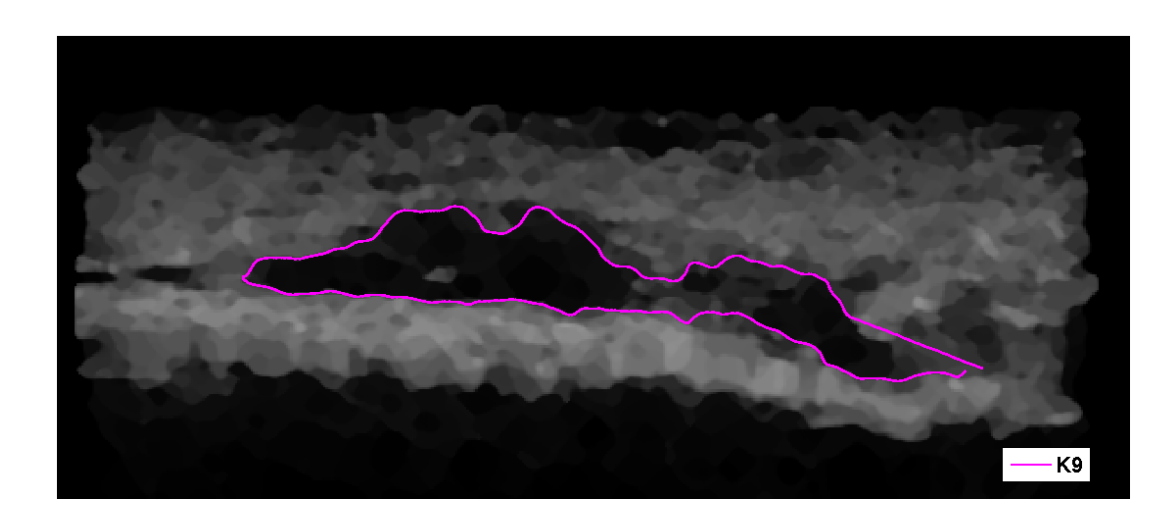

Figura 4.21: K9, immagine 5

## Capitolo 5

# Conclusioni

In questa tesi sono state considerate tecniche per l' identificazione semi-automatica dei bordi in un particolare tipo di struttura anatomica, la membrana sinoviale, presente nell'articolazione di ginocchio. Sono stati impiegati modelli a contorni attivi, chiamati *snakes*, che per mezzo di caratteristiche intrinseche di elasticità e rigidezza si muovono nel dominio dell'immagine, spinti da forze interne  $F_{int}$ alle curve stesse e da un campo statico di forze esterne  $F_{ext}$ , basato sulle caratteristiche dell'immagine stessa.

Tra le varie implementazioni possibili del campo di forze, é stata scelta la VFC (Vector Field Convolution), tecnica che calcola  $F_{ext}$  convolvendo un campo vettoriale chiamato VFK (Vector Field Kernel) con una mappa di bordi generata dall'immagine.

Gli snake basati sul VFC, si sono dimostrati capaci nella maggior parte delle immagini, di raggiungere i bordi della membrana sinoviale con un buon margine di esattezza, anche in situazioni di concavit´a a basso raggio di curvatura o bordi molto irregolari.

Infatti il VFC field, oltre a quanto detto, ha altre interessanti proprietà, tra cui un ampio raggio di cattura, ovvero la capacit´a di diffondere le forze di bordo a buona distanza, in zone omogenee dell'immagine che presentano gradienti di luminosit´a molto bassi, un costo computazionale minore (se confrontato con la tecnica GVF) e una robustezza maggiore al rumore, rispetto ad altre tecniche.

Cruciale é stata l'inizializzazione dei contorni attivi: se lo snake viene costruito a distanza troppo elevata dai bordi della membrana, si incorre nel rischio che il campo di forze lo spinga in direzioni diverse rispetto a quelle previste. Per questo motivo, usando un particolare metodo di smoothing (metodo csaps) sono stati selezionati dei punti partendo dalla zona centrale della membrana sinoviale, con valori di gradiente massimo. Da questi, riutilizzando la *csaps*, si é giunti alla inizializzazione finale dello snake.

La tecnica, come visto nel capitolo 4, presenta anche qualche inconveniente. Infatti, in alcune sue parti, la membrana presenta valori di intensità luminosa molto simile a zone vicine, in modo da confondersi con le strutture circostanti. Il raggiungimento dei bordi in queste aree risulta difficoltoso. Tuttavia se i bordi adiacenti a queste ultime, sono bene definiti, il campo  $F_{ext}$  riesce a spingere la curva nei punti desiderati.

Del resto l'incoveniente appena esposto si presenta anche per l'operatore il quale in alcuni casi, basandosi sulla sua perizia tecnica ed esperienza, riesce a identificare con successo il bordo, in altri le differenze di luminosità sono così esigue, da indurlo all'errore.

Il metodo descritto in questa tesi quindi si proponeva di automatizzare l'identificazione in modo da avere risultati quantitativi, ripetibili e non affetti dalla variabilitá introdotta dall'operatore.

Eventuali evoluzioni future, saranno basate nell'inserimento di informazioni a priori sulla struttura della zona da identificare, rendendo più efficiente l'inizializzazione degli snake di partenza.

Questa tecnica potrá comunque essere utilizzata per l'individuazione di altre strutture anatomiche e costituirá il punto di partenza per elaborazioni successive della zona selezionata.
## Bibliografia

- [1] Xu, C. and Prince, J.L. ,1998. Snakes, shapes, and gradient vector flow. IEEE Transactions on Image Processing 7, 359-369.
- [2] Li, B. and Acton, S.T. ,2007. Active contour external force using vector field convolution for image segmentation. IEEE Transactions on Image Processing 16, 2096-2106.
- [3] Kass, M., Witkin, A. and Terzopoulos, D. ,1988. Snakes: Active contour models. International Journal of Computer Vision V1, 321-331.
- [4] Sibylle Itzerott, Bernd Uwe Schneider,Hermann Kaufmann and Reinhard F. Httl Edge segmentation by Alternating Vector Field Convolution Snakes. IJCSNS International Journal of Computer Science and Network Security, VOL.9 No.8, August 2009
- [5] Matthias Butenuth, SEGMENTATION OF IMAGERY USING NET-WORK SNAKES.Institute of Photogrammetry and GeoInformation, Leibniz Universitt Hannover Nienburger Str. 1, 30167 Hannover, Germany butenuth@ipi.uni-hannover.de
- [6] Bing Li, Student Member, IEEE, and Scott T. Acton, Senior Member, IEEE. Active Contour External Force Using Vector Field Convolution for Image Segmentation. IEEE TRANSACTIONS ON IMAGE PROCESSING, VOL. 16, NO. 8, AUGUST 2007
- [7] Jierong Cheng Say Wei Foo Shankar M. Krishnan,School of Electrical School of Electrical Division of Bioengineering,,Electronic Engineering College of Engineering,Nanyang Technological University Nanyang ,Singapore
- [8] N. Otsu, "A threshold selection method from gray-level histograms",IEEE Trans. Syst., Man, Cybern., vol. SMC-9, no. 1, pp. 6266, Jan.1979.